# **Cybersource Verification Services**

# **Using the Simple Order API**

October 2020

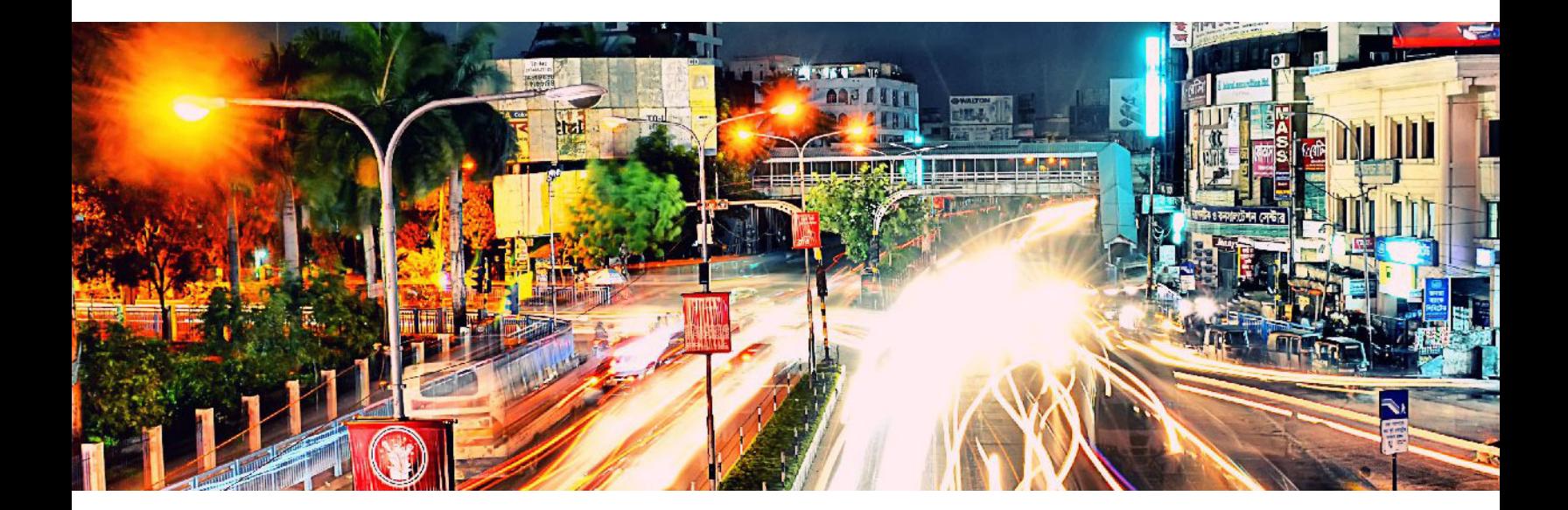

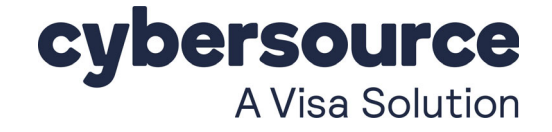

#### **Cybersource Contact Information**

For general information about our company, products, and services, go to [http://www.Cybersource.com](http://www.cybersource.com).

For sales questions about any Cybersource Service, emai[l sales@Cybersource.com](mailto:sales@cybersource.com) or call 650-432-7350 or 888-330-2300 (toll free in the United States).

For support information about any Cybersource Service, visit the Support Center at [http://www.Cybersource.com/support](http://www.cybersource.com/support/).

#### **Copyright**

© 2020 Cybersource Corporation. All rights reserved. Cybersource Corporation ("Cybersource") furnishes this document and the software described in this document under the applicable agreement between the reader of this document ("You") and Cybersource ("Agreement"). You may use this document and/or software only in accordance with the terms of the Agreement. Except as expressly set forth in the Agreement, the information contained in this document is subject to change without notice and therefore should not be interpreted in any way as a guarantee or warranty by Cybersource. Cybersource assumes no responsibility or liability for any errors that may appear in this document. The copyrighted software that accompanies this document is licensed to You for use only in strict accordance with the Agreement. You should read the Agreement carefully before using the software. Except as permitted by the Agreement, You may not reproduce any part of this document, store this document in a retrieval system, or transmit this document, in any form or by any means, electronic, mechanical, recording, or otherwise, without the prior written consent of Cybersource.

#### **Restricted Rights Legends**

**For Government or defense agencies.** Use, duplication, or disclosure by the Government or defense agencies is subject to restrictions as set forth the Rights in Technical Data and Computer Software clause at DFARS 252.227-7013 and in similar clauses in the FAR and NASA FAR Supplement.

**For civilian agencies.** Use, reproduction, or disclosure is subject to restrictions set forth in subparagraphs (a) through (d) of the Commercial Computer Software Restricted Rights clause at 52.227-19 and the limitations set forth in Cybersource Corporation's standard commercial agreement for this software. Unpublished rights reserved under the copyright laws of the United States.

#### **Trademarks**

Authorize.Net, eCheck.Net, and The Power of Payment are registered trademarks of Cybersource Corporation.

Cybersource, Cybersource Payment Manager, Cybersource Risk Manager, Cybersource Decision Manager, and Cybersource Connect are trademarks and/or service marks of Cybersource Corporation.

All other brands and product names are trademarks or registered trademarks of their respective owners.

# **Contents**

#### **[Recent Revisions to This Document](#page-5-0) 6**

**[About This Guide](#page-7-0) 7** [Audience and Purpose](#page-7-1) **7** [Scope](#page-7-2) **7** [Conventions](#page-8-0) **8** [Note and Important Statements](#page-8-1) **8** [Text and Command Conventions](#page-8-2) **8** [Related Documents](#page-9-0) **9** [Customer Support](#page-9-1) **9**

**[Chapter 1](#page-10-0) [Introducing Verification Services](#page-10-1) 10**

[Delivery Address Verification](#page-10-2) **10** [Address Validation](#page-11-0) **11** [Address Standardization](#page-12-0) **12** [Countries Supported by Delivery Address Verification](#page-12-1) **12** [Status and Error Codes](#page-12-2) **12** [Export Compliance](#page-13-0) **13**

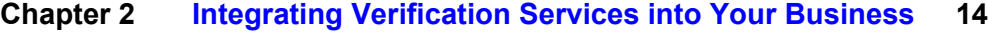

[Requesting Delivery Address Verification](#page-14-2) **14** [Interpreting the Delivery Address Verification Reply](#page-15-0) **15** [Returned Reply Fields](#page-15-1) **15** [Requesting Export Compliance](#page-17-0) **17** [Handling the Results of Denied Parties List Checks](#page-17-1) **17** [Excluding Export Compliance Results](#page-18-0) **18** [Configuring Denied Parties List Matches](#page-19-0) **19** [Adjusting Name and Address Word Matching](#page-20-0) **20** [Defining Name and Address Matching Rules](#page-20-1) **20**

#### **[Chapter 3](#page-23-0) [Testing Verification Services](#page-23-1) 22** [Requirements for Testing](#page-23-2) **22** [Testing Export Compliance](#page-24-0) **23**

#### **[Appendix A](#page-27-0) [API Fields](#page-27-1) 25**

[Formatting Restrictions](#page-27-2) **25** [Data Type Definitions](#page-27-3) **25** [Numbered Elements](#page-28-0) **26** [Request Fields](#page-28-1) **27** [Reply Fields](#page-35-0) **34**

#### **[Appendix B](#page-41-0) [Reason Codes](#page-41-1) 39**

#### **[Appendix C](#page-44-0) [Status and Error Codes](#page-44-1) 42**

[Status Codes: U.S. Addresses](#page-44-2) **42** [Status Codes: International Addresses](#page-48-0) **46** [Error Codes: U.S. Addresses](#page-51-0) **49** [Error Codes: International Addresses](#page-52-0) **50**

#### **[Appendix D](#page-54-0) [Request and Reply Examples](#page-54-1) 52**

[Delivery Address Verification Examples](#page-54-2) **52** [Name-Value Pair Request](#page-54-3) **52** [Name-Value Pair Reply](#page-55-0) **53** [XML Request](#page-55-1) **53** [XML Reply](#page-57-0) **55** [Export Compliance Examples](#page-58-0) **56** [Example of Declined Transactions](#page-58-1) **56** [Name-Value Pair Request](#page-58-2) **56** [Name-Value Pair Reply](#page-58-3) **56** [XML Request](#page-59-0) **57** [XML Reply](#page-60-0) **58** [Name and Address Word Matching Examples](#page-60-1) **58** [Name-Value Pair Request](#page-61-0) **59** [Name-Value Pair Reply](#page-61-1) **59** [XML Request](#page-62-0) **60** [XML Reply](#page-62-1) **60** [Name and Address Matching Rule Examples](#page-63-0) **61**

[Name-Value Pair Request](#page-63-1) **61** [XML Request](#page-64-0) **62**

**[Appendix E](#page-65-0) [Export Compliance Standard Codes](#page-65-1) 63** [Denied Parties List Check Codes](#page-65-2) **63** [Product Codes](#page-67-0) **65**

**[Appendix F](#page-68-0) [Country or Region and Territory Postal System Categories](#page-68-1) 66** [Category I-A](#page-68-2) **66** [Category I-B](#page-69-0) **67** [Category II](#page-69-1) **67**

> [Category III](#page-70-0) **68** [Category IV](#page-71-0) **69**

**[Appendix G](#page-77-0) [Restricted and Denied Parties List](#page-77-1) 75**

**[Appendix H](#page-82-0) [Address Type](#page-82-1) 80**

# <span id="page-5-0"></span>Recent Revisions to This **Document**

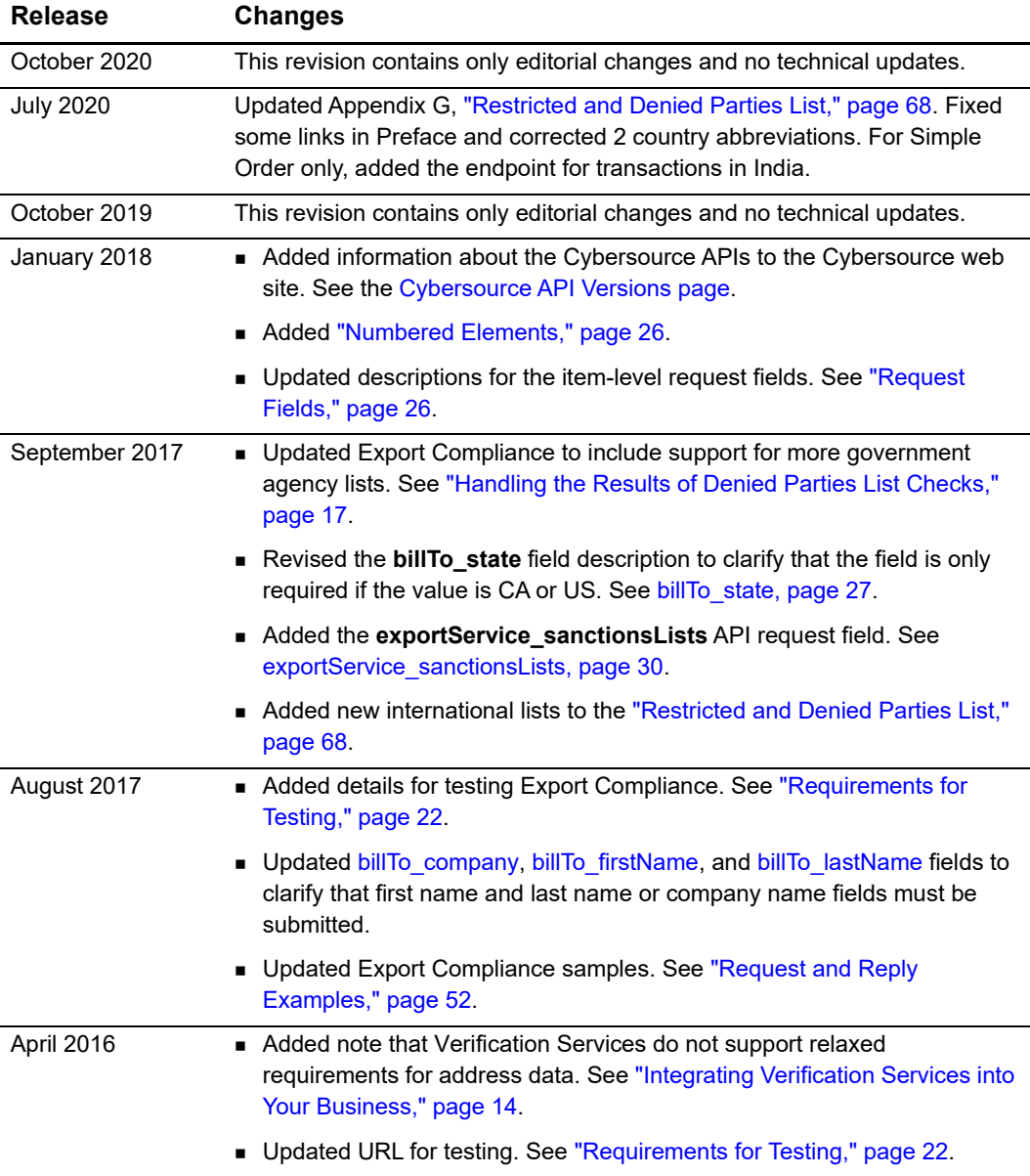

# <span id="page-7-0"></span>About This Guide

# <span id="page-7-1"></span>**Audience and Purpose**

This guide is written for application developers who want to use the Cybersource Simple Order API to integrate address verification or export compliance verification services into their order management system.

Implementing Cybersource Verification Services requires software development skills. You must write code that uses the API request and reply fields to integrate Verification Services into your existing order management system.

## <span id="page-7-2"></span>**Scope**

This guide describes only the tasks and API fields you must use to integrate Verification Services into your order management system. It does not describe how to integrate other Cybersource services. For that information, see ["Related Documents," page 9.](#page-9-0)

# <span id="page-8-0"></span>**Conventions**

### <span id="page-8-1"></span>**Note and Important Statements**

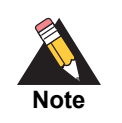

A *Note* contains helpful suggestions or references to material not contained in this document.

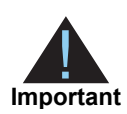

An *Important* statement contains information essential to successfully completing a task or learning a concept.

<span id="page-8-2"></span>**Text and Command Conventions**

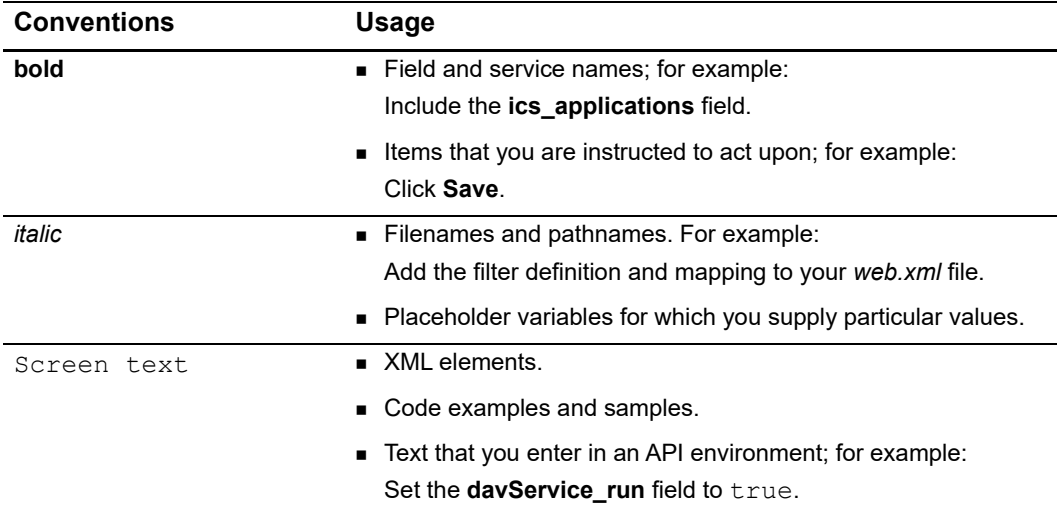

## <span id="page-9-0"></span>**Related Documents**

- *Getting Started with Cybersource Advanced for the Simple Order API* describes how to get started using the Simple Order API. ([PDF](http://apps.cybersource.com/library/documentation/dev_guides/Getting_Started_SO/Getting_Started_SO_API.pdf) | [HTML\)](http://apps.cybersource.com/library/documentation/dev_guides/Getting_Started_SO/html)
- *Decision Manager Using the Simple Order API Developer Guide describes how to* integrate Decision Manager, a fraud detection service, with your order management system. ([PDF](http://apps.cybersource.com/library/documentation/dev_guides/DM_Dev_Guide_SO_API/DM_developer_guide_SO_API.pdf) | [HTML\)](http://apps.cybersource.com/library/documentation/dev_guides/DM_Dev_Guide_SO_API/html/)
- *Credit Card Services Using the Simple Order API* describes how to integrate Cybersource payment processing services into your business. [\(PDF](http://apps.cybersource.com/library/documentation/dev_guides/CC_Svcs_SO_API/Credit_Cards_SO_API.pdf) | [HTML\)](http://apps.cybersource.com/library/documentation/dev_guides/CC_Svcs_SO_API/html/)
- *Business Center Reporting User Guide* describes how to view and configure Business Center reports. ([PDF](https://apps.cybersource.com/library/documentation/dev_guides/reporting_and_reconciliation/Reporting_User.pdf) *|* [HTML\)](https://developer.cybersource.com/library/documentation/dev_guides/reporting_and_reconciliation/Reporting_User/html/)
- The [Cybersource API Versions page](https://www.cybersource.com/developers/integration_methods/api_versions/) provides information about the Cybersource API versions.

[Refer to the Support Center for complete Cybersource technical documentation:](
https://www.cybersource.com/en-us/support/technical-documentation.html) 

[http://www.Cybersource.com/en-us/support/technical-documentation.html](https://www.cybersource.com/en-us/support/technical-documentation.html)

# <span id="page-9-1"></span>**Customer Support**

For support information about any Cybersource service, visit the Support Center:

[http://www.Cybersource.com/support](http://www.cybersource.com/support)

<span id="page-10-0"></span>

# Introducing Verification Services

Cybersource Verification Services are part of a suite of services that include electronic payment and fraud management. Verification Services consist of two services:

- Delivery Address Verification
- Export Compliance

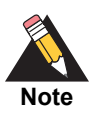

You are responsible for creating your order acceptance strategy. If you do not have the expertise, you are also responsible for seeking expert help outside of your company. Cybersource cannot make recommendations for your business.

# <span id="page-10-2"></span>**Delivery Address Verification**

<span id="page-10-1"></span>**Services Verification Services are part of a suite of services that includes observeries payment and fraud management. Verification Services Creative State of two services.<br>
• Delivery Address Verification Consistence Con** Delivery Address Verification verifies a customer's delivery address during card-notpresent transactions, and then it returns a result. The result contains an API-specific reply code and a status or error code that is specific to the results of address verification. Verification tests produce a valid address and an estimate of the risk associated with the address. As a result, your shipping and customer service costs caused by address errors can be reduced.

The verification process consists of *validation* and *standardization* of submitted addresses. After a customer provides address information to your system, you send the address in a request to Cybersource for verification.

<span id="page-10-3"></span>When Cybersource Verification Services receives the address information in your request, the address is validated and standardized as described in the following sections.

#### <span id="page-11-0"></span>**Address Validation**

During validation, address information is corrected. For example, the following items are verified:

- The street number must be valid for the street.
- The street name must be valid for the city.
- The postal code must be valid for the city.

If the postal code in the submitted address is valid, it is used to determine the city and state or province.

#### **Example 1 Customer-Submitted Address Information**

A customer submits the following address information to your system while placing an order:

> 44 Fisher Street Mtn View, Florida 94043

The address information submitted by the customer contains several errors that can be corrected by Verification Services as described in the following table:

| <b>Submitted Information</b> | <b>Problem</b>                                                                                                    | <b>Corrected Address</b>           |  |
|------------------------------|----------------------------------------------------------------------------------------------------|------------------------------------|--|
| 44 Fisher Street             | Street number is invalid.                                                                                                    | 34 Fisher Street                   |  |
| Mtn View                     | The first word of the city name<br>is abbreviated by using a non-<br>standard abbreviation, so it is<br>considered misspelled. | <b>Mountain View</b>               |  |
| Mtn View, Florida 94043      | The city and state do not<br>match the postal code.                                                                            | Mountain View, California<br>94043 |  |

**Table 1 Address Validation**

#### <span id="page-12-0"></span>**Address Standardization**

During standardization, address information is arranged in a consistent, preferred format by using common abbreviations. For example:

- *DEPT* is used for department
- *St* for Street
- *SW* for Southwest

After the address information submitted by the customer in [Example 1](#page-10-3) is validated, the address is standardized as follows:

**Table 2 Address Standardization**

| <b>Submitted Information</b> | <b>Problem</b>             | <b>Corrected Address</b> |
|------------------------------|----------------------------|--------------------------|
| 34 Fisher Street             | The street and state names | 34 Fisher St             |
| Mountain View, California    | are abbreviated using      | Mountain View. CA        |
| 94043                        | common abbreviations.      | 94043                    |

#### <span id="page-12-1"></span>**Countries Supported by Delivery Address Verification**

Delivery Address Verification uses data from postal service databases, updated monthly from over 200 countries and territories. See [Appendix F, "Country or Region and Territory](#page-68-3)  [Postal System Categories," on page 59](#page-68-3).

#### <span id="page-12-2"></span>**Status and Error Codes**

Cybersource returns information codes for each address when address verification is attempted. These codes can include an API-specific reply code and a status or error code that describe the degree of match or reasons for the failure to match. When you have integrated Verification Services into your business, your system interprets the reply codes according to your business rules. Address verification failure rates depend on the address location and the category of the country, region, or territory as listed in [Appendix F,](#page-68-3)  ["Country or Region and Territory Postal System Categories," on page 59.](#page-68-3) An address that requires correction is not considered a failure.

Address verification returns one of these results:

- Address requires *no correction*. You receive the appropriate success information code.
- Address requires correction. You receive an API-specific reply code and a status code that describe the type of correction that is applied.

 Address cannot be verified. You receive an API-specific failure code and an error code that describe the type of failure.

For more information about API-specific reason codes, see ["Reason Codes," page 39.](#page-41-2) For more information about address verification status and error codes, see ["Status and Error](#page-44-3)  [Codes," page 41](#page-44-3).

# <span id="page-13-0"></span>**Export Compliance**

Export Compliance enables you to comply with U.S. Export Administration Regulations, as well as internationally supported sanctions lists, which place restrictions on those with whom you can conduct business. The service verifies customer information and returns detailed information about declined orders.

Export Compliance checks customer information by comparing it to many lists that are maintained by government agencies to support export controls. If a customer's first name and last name or company name appears on any of the lists, you receive information indicating that the transaction is declined. You also receive a description of how the names match a list entry. For more information, see ["Restricted and Denied Parties List,"](#page-77-2)  [page 68](#page-77-2).

You can use Export Compliance to manage your international sales territories by listing the allowed and disallowed export countries in each offer. A first name and last name or company name can be matched more than once to a list when different spellings or aliases exist. Although only some of these matches appear in the Business Center, all matches appear in the API reply.

If you use Decision Manager, you can create custom rules based on information codes, name matches, and export programs. In addition, you can create profile selector rules based on a name and address match. For more information, see the *Decision Manager User Guide* ([PDF](http://apps.cybersource.com/library/documentation/dev_guides/Decision_Manager_UG/DMUsersGuide.pdf) | [HTML](http://apps.cybersource.com/library/documentation/dev_guides/Decision_Manager_UG/html/)).

# <span id="page-14-3"></span><span id="page-14-1"></span>The expertise developeration of the Simple Order API (Services Using the Simple Order API **Properties Contains Contains Contains Contains Contains Contains Contains Contains Contains Contains Contains Contains Contains Con** Integrating Verification Services into Your Business

For request and reply examples, see ["Request and Reply Examples," page 52](#page-54-4).

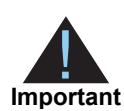

- <span id="page-14-0"></span>■ When requesting these services, be sure to send only valid and well-formed data in all fields, especially in the credit card account number, billing address, email address, and IP address fields.
- To use these services, you must collect the full address from your customers; Verification Services do not support relaxed requirements for address data.
- Cybersource supports multi-byte characters for all services except Delivery Address Verification, Stored Value, and Customer Profiles. Before implementing any of these services, contact your Cybersource representative to clarify any questions you have about multi-byte character support.

# <span id="page-14-2"></span>**Requesting Delivery Address Verification**

To request the address verification service, set the **davService\_run** field to true. When requesting **davService**, do not request the following services:

- Authorization Reversal (**ccAuthReversalService**). For more information about this service, see *Credit Card Services Using the Simple Order API* ([PDF](http://apps.cybersource.com/library/documentation/dev_guides/CC_Svcs_SO_API/Credit_Cards_SO_API.pdf) | [HTML\)](http://apps.cybersource.com/library/documentation/dev_guides/CC_Svcs_SO_API/html/).
- Risk Update (**riskUpdateService**). For more information about this service, see *Decision Manager Developer Guide Using the Simple Order API* ([PDF](http://apps.cybersource.com/library/documentation/dev_guides/DM_Dev_Guide_SO_API/DM_developer_guide_SO_API.pdf) | [HTML\)](http://apps.cybersource.com/library/documentation/dev_guides/DM_Dev_Guide_SO_API/html).

To ignore the result of the address verification request so that the results do not prevent other services from functioning, use the **businessRules\_ignoreDAVResult** request field. For descriptions of the request fields you can use, see ["API Fields," page 25.](#page-27-4)

#### <span id="page-15-0"></span>**Interpreting the Delivery Address Verification Reply**

If Delivery Address Verification finds a match for the street address, it returns a corrected and standardized address. If you have used the **businessRules\_ignoreDAVResult** request field, only a standardized address is returned. The standardized address is divided into separate fields for the street address, city, state, province, territory, and postal code. For descriptions of all the reply fields, see ["API Fields," page 25](#page-27-4). For examples, see ["Request and Reply Examples," page 52](#page-54-4).

#### <span id="page-15-1"></span>Returned Reply Fields

The reply contains the standardized address in the reply fields that begin with **davReply\_standardized**.

If you do not use the **businessRules\_ignoreDAVResult** request field but want to know whether the address is correct, use the **davReply\_reasonCode** field to get the address verification result.

Address verification is returned in the **davReply\_addressType** field if the address can be normalized. If the request contains both the shipping and billing addresses, the reply contains information about the shipping address only. To obtain the most comprehensive address verification information, Cybersource recommends that you send separate requests for the billing address and the shipping address.

#### *Status and Error Codes*

For each verified address, you receive a status or an error code. *Status codes* contain information about corrections or standardizations that are applied to the address. *Error codes* contain information that explains why an address cannot be verified. Status and error codes are returned in the following reply fields:

| <b>Status Codes</b> | <b>Error Codes</b>     |
|---------------------|------------------------|
| davReply usinfo     | davReply usErrorInfo   |
| davReply calnfo     | davReply caErrorInfo   |
| davReply intllnfo   | davReply intlErrorInfo |

**Table 3 Status and Error Code API Reply Fields**

For a complete list of the status and error codes that can be returned in reply fields, see ["Status and Error Codes," page 41](#page-44-3).

#### **Example 2 Status Code Example**

Each digit in the status code means something. If you receive davReply usInfo=S80000 in the reply from Cybersource, each digit in the code is interpreted as follows:

| <b>Digit</b>    | Value    | Interpretation                                                                                                    |
|-----------------|----------|----------------------------------------------------------------------------------------------------|
| 1st             | S        | Nothing truncated.                                                                                                    |
| 2 <sub>nd</sub> | 8        | Assigned a different ZIP+4.                                                                                                    |
| 3rd             | 0        | With primary name, directionals, and suffix, no significant difference between<br>input and corrected data.                                                             |
| 4th             | 0        | With country number, CART (carrier-route number), DPBC (delivery point<br>barcode), and unit designator, no significant difference between input and<br>corrected data. |
| 5th             | $\Omega$ | No meaning is currently assigned to the 5th and 6th digits. They are reserved                                                                                           |
| 6th             | 0        | for future use.                                                                                                    |

**Table 4 Status Code Interpretation** 

#### **Example 3 Error Code Example**

All error codes start with the letter E and contain a 3-digit number, which indicates one specific type of error. You do not interpret each individual digit for error codes. For example, if you receive davReply usErrorInfo=E101 in the reply from Cybersource, the city, state, or ZIP code is invalid or missing.

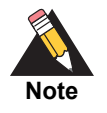

For international addresses, you might receive a successful reply (reasonCode=100) that contains an error code. You are responsible for determining the level of risk for such an address match. Review these addresses carefully before making a final decision on the order.

#### *Information Codes*

If you use the Advanced Fraud Screen scoring service in the same request, and the normalized address appears to be risky, a RISK-AVS information code is returned. This code means that the combined AVS (Address Verification Service) test result and the normalized billing address are risky. For example, a risky address may be one in which the AVS result indicates an exact match, but the normalized billing address is not deliverable. All information codes are listed in the "Information and Reply Codes" appendix of the *Decision Manager Developer Guide Using the Simple Order API* ([PDF](http://apps.cybersource.com/library/documentation/dev_guides/DM_Dev_Guide_SO_API/DM_developer_guide_SO_API.pdf) | [HTML\)](http://apps.cybersource.com/library/documentation/dev_guides/DM_Dev_Guide_SO_API/html).

# <span id="page-17-0"></span>**Requesting Export Compliance**

To request Export Compliance, set the **exportService run** field to true. For a list of the fields to use when you request the service, see ["Request and Reply Examples," page 52.](#page-54-4)

Do not request the following services at the same time that you request Export Compliance:

- Authorization Reversal (**ccAuthReversalService**). For more information about this service, see *Credit Card Services Using the Simple Order API* ([PDF](http://apps.cybersource.com/library/documentation/dev_guides/CC_Svcs_SO_API/Credit_Cards_SO_API.pdf) | [HTML\)](http://apps.cybersource.com/library/documentation/dev_guides/CC_Svcs_SO_API/html/).
- Risk Update (**riskUpdateService**). For more information about this service, see the *Decision Manager Developer Guide Using the Simple Order API* ([PDF](http://apps.cybersource.com/library/documentation/dev_guides/DM_Dev_Guide_SO_API/DM_developer_guide_SO_API.pdf) | [HTML\)](http://apps.cybersource.com/library/documentation/dev_guides/DM_Dev_Guide_SO_API/html).

To list the allowed and disallowed countries for each offer, use the fields **item\_#\_export** and **item\_#\_noExport**.

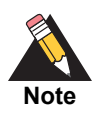

Users can optionally send in an IP address, and Export Compliance can verify the IP country against the lists selected.

#### <span id="page-17-2"></span><span id="page-17-1"></span>**Handling the Results of Denied Parties List Checks**

Countries with which U.S. trade is restricted are automatically checked during denied parties checks. You can also check other government agency lists as best fits your business needs. See the **exportService\_sanctionsLists** request field and ["Restricted](#page-77-2)  [and Denied Parties List," page 68](#page-77-2) for further details.

If a customer's name and address strongly correlates with an entry in a Denied Parties List (DPL), the following information is returned in the reply from Cybersource:

Reason code 700

Because you always receive this flag for blocked countries, all customers from these countries receive this reason code.

 Reply fields starting with the **deniedPartiesMatch\_** prefix describe the denied parties check correlation in more detail. You can receive an unlimited number of matches to names, addresses, and programs within the lists.

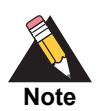

The denied parties lists are watch lists that are maintained by government entities, such as the U.S. Treasury Department or the Australia Department of Foreign Affairs and Trade.

The following example shows a reply in which the order data matched two denied parties lists:

- In the first list (Match 0), the order matched 3 sub lists: programs 1, 2, and 3.
- In the second list (Match 1), the order matched 2 sub lists: programs 1 and 2.

#### **Example 4 Denied Parties List Check Reply Example**

```
deniedPartiesMatch_0_list=Bureau Of Industry and Security
deniedPartiesMatch_0_program_1=BXA_UNV
deniedPartiesMatch_0_program2=US_DEBARRED
deniedPartiesMatch_0_program_3=BXA_ENT
deniedPartiesMatch_1_list=Office of Foreign Assets Control
deniedPartiesMatch_1_program_1=SDNTK
deniedPartiesMatch_1_program_2=JADE
```
If you use Decision Manager, your custom rules that use Export match program as the order element return all result values delimited with carets (^) in the **deniedPartiesMatch\_***N***\_program\_***N* field. In the preceding example, the values are:

BXA\_UNV^US\_DEBARRED^BXA\_ENT^SDNTK^JADE

The complete matched data is also available in the Case Details window.

#### <span id="page-18-0"></span>**Excluding Export Compliance Results**

You can allow processing to continue regardless of the Export Compliance results by using the **businessRules ignoreExportResult** request field. If you use this field, be sure to review all orders that fail Export Compliance.

When a transaction is declined by the DPL check or the export service, reason code 100 is returned for the transaction. In addition, the **exportReply\_infoCode** field is returned containing one or more information codes. Other services in the request are processed normally.

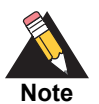

If you use Decision Manager, you can create custom rules and profile selector rules that use the information codes that you receive from Export Compliance. These rules enable you to route different types of orders to specific review queues in your order management system. If you subscribe to Enhanced Case Management and want to view the export information results in the Case Details window of the Business Center, you must use the **businessRules\_ ignoreExportResult** field.

#### **Example 5 Request and Reply Example that Uses the businessRules\_ ignoreExportResult Field**

The following request example shows the international data that is used by Export Compliance and the use of the **businessRules\_ignoreExportResult** field:

```
billTo street1=26 JALAN MT. ERSKINE
billTo_city=PENANG
billTo_country=MY
billTo_hostname=www.Cybersource.ir
exportService_run=true
businessRules_ignoreExportResult=true
shipTo street1=26 JALAN MT. ERSKINE
shipTo_city=PENANG
shipTo_country=be
```
The following reply shows that Export Compliance was processed successfully (reasonCode=100). However, three information codes were returned for the shipping address, the host name, and the Denied Parties List check:

```
exportReply_infoCode=MATCH-SCO^MATCH-HCO^MATCH-DPC
exportReply_ipCountryConfidence=99
deniedPartiesMatch 0 address 0=26 JALAN MT. 1 ERSKINE, PENANG, MY,
deniedPartiesMatch 0 list=Bureau Of Industry and Security
decision=ACCEPT
reasonCode=100
exportReply_reasonCode=100
```
#### <span id="page-19-0"></span>**Configuring Denied Parties List Matches**

By default, Export Compliance searches for an exact match between a DPL and the information in the request. However, you can adjust the parameters that control what is required for a match by using the following order elements:

Name

Export Compliance requires at least the name of the customer or the company name.

Address

You can search by name *and* address. Provide as much information as possible to reduce the number of false positives returned in the results.

A false positive result occurs when a DPL contains information that is common to several individuals. For example, many people have the same first name, the same last name, or even the same first and last name. However, it is unlikely that individuals have the same first name, last name, company name, and address, especially if all of the information is complete.

#### <span id="page-20-0"></span>Adjusting Name and Address Word Matching

You can specify how closely a customer's name, company name, or address must match by using these optional request fields:

- **exportService\_addressWeight**
- **exportService\_companyWeight**
- **exportService\_nameWeight**

These fields can be set to exact, high, medium, or  $1 \circ w$  to indicate how much the value in the order can deviate from an entry in a DPL. For example, if you set **exportService\_ nameWeight** to medium, and the customer's name does not differ significantly from an entry in a DPL, **exportService** detects a match. If you do not include these fields with your request, Export Compliance searches for an exact match only. For usage examples of these fields, see ["Request and Reply Examples," page 52](#page-54-4).

#### <span id="page-20-1"></span>Defining Name and Address Matching Rules

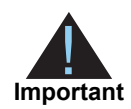

To accurately match customer and company names with entries on a DPL, you must send names in the correct API field (**billTo\_firstName**, **billTo\_lastName**, and **billTo\_company**).

Use the **exportService\_addressOperator** field to specify how Export Compliance detects name and address matches. You can set this request field to one of the following values:

AND (the default setting)

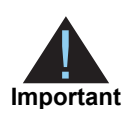

Although this is the default setting for the **exportService\_ addressOperator** field, you are responsible for ensuring that this setting provides accurate and appropriate results for your business.

Export Compliance detects a match only if both the name *and* the address match an entry in a DPL. Name can be the customer's name or the company name. Export Compliance evaluates all combinations available in the request:

- Name and billing address
- Name and shipping address
- Company and billing address
- Company and either shipping address, blocked billing, or blocked shipping country

However, if a request contains only a name, the AND setting matches the name with any address. Add all available address elements to receive the most accurate match and the fewest false positives. For more information about the behavior of this setting, see ["Interactions between Match Weight and the AND Matching Rule."](#page-21-0)

OR

Export Compliance detects a match if the customer's first name, last name, or company name match an entry on a DPL. An address cannot trigger a DPL match on its own.

IGNORE

Export Compliance detects a match based on only the customer's name or the company name and ignores the address. However, the blocked countries check is still performed.

#### <span id="page-21-0"></span>*Interactions between Match Weight and the AND Matching Rule*

When the **exportService\_addressOperator** field is set to AND, a combination of customer or company name *and* address is checked. All possible combinations are evaluated before the DPL check results are returned. The match weight level specified for the customer name or the company name (**exportService\_nameWeight** and **exportService** companyWeight) is used for all order elements in the request.

Therefore, if you set name and company to different weights, and send a request that contains a customer name, a company name, and an address, each pair of values is evaluated independently.

#### **Example 6 Export Compliance Evaluation Example**

A request includes the following:

- First and last name with the name weight set to high (**exportService\_ nameWeight**=high)
- Company name with the company weight set to low (**exportService\_ companyWeight**=low)

Export Compliance evaluates the request as follows:

- A high weight is set on the combination of customer name and address. The customer name and address *cannot* differ significantly from an entry in a DPL to register a match.
- A low weight is set on the combination of company name and address. The company name and address *can* differ significantly from an entry in a DPL to register a match.

**Chapter 2** Integrating Verification Services into Your Business

# **Testing Verification Services**

<span id="page-23-0"></span>To ensure that your requests are processed correctly, you must test the basic success and error conditions for each Cybersource service you plan to use.

# <span id="page-23-3"></span><span id="page-23-2"></span>**Requirements for Testing**

- Use your regular Cybersource merchant ID when you are testing your system.
- To test a successful transaction, use valid name and address information.
- To test a declined transaction, use invalid information, such as an invalid address for Delivery Address Verification or information with missing fields.
- When testing the Simple Order API, use the following test URL: [https://ics2wstesta.ic3.com/commerce/1.x/transactionProcessor](https://ics2wstest.ic3.com/commerce/1.x/transactionProcessor)

If your system is configured correctly, you receive a reply with the expected reply fields and reason codes. See ["Reply Fields," page 33](#page-35-1), and ["Reason Codes," page 39](#page-41-2).

<span id="page-23-1"></span>Verification Services Using the Simple Order API **CONDUCES**<br>
To ensure that your request are processed correctly, you must least the basic success and<br>
error conditions for each Cycensource environmental TV when you are te If your tests are successful, contact your Cybersource representative to activate your account so that you can send transactions to the Cybersource production server. To process customer transactions, you must change the status of your account from test to live production.

After you start processing transactions on the production server, you can configure Cybersource reports. For more information, see the *Reporting Developer's Guide* [\(PDF](http://apps.cybersource.com/library/documentation/dev_guides/Reporting_Developers_Guide/reporting_dg.pdf) | [HTML](http://apps.cybersource.com/library/documentation/dev_guides/Reporting_Developers_Guide/html)).

# <span id="page-24-0"></span>**Testing Export Compliance**

Use one of the following sets of request values to test your Export Compliance Service. Include first name and last name.

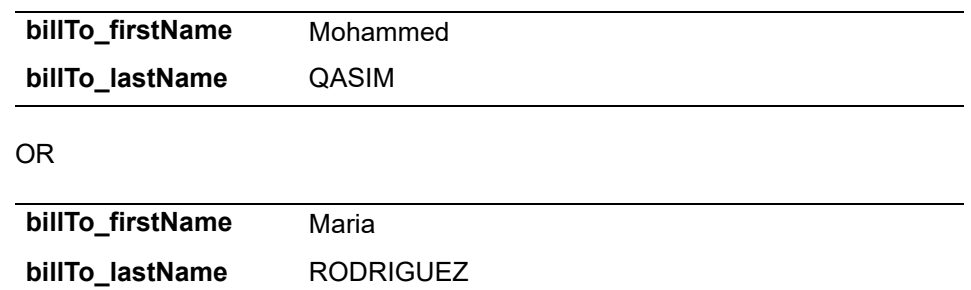

[Table 5](#page-24-1) provides possible reply values.

#### <span id="page-24-1"></span>**Table 5 Possible Reply Field Values for Export Compliance Service**

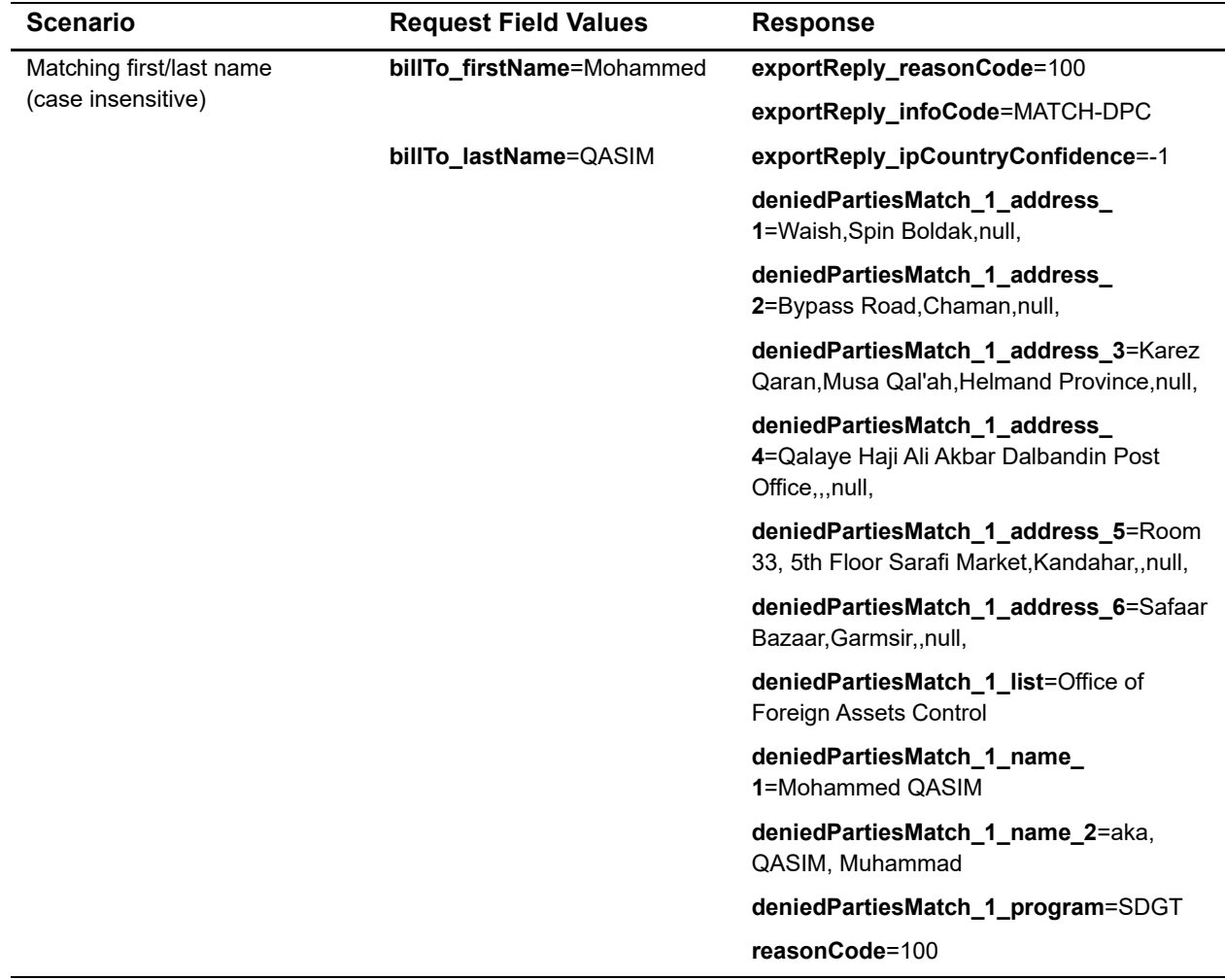

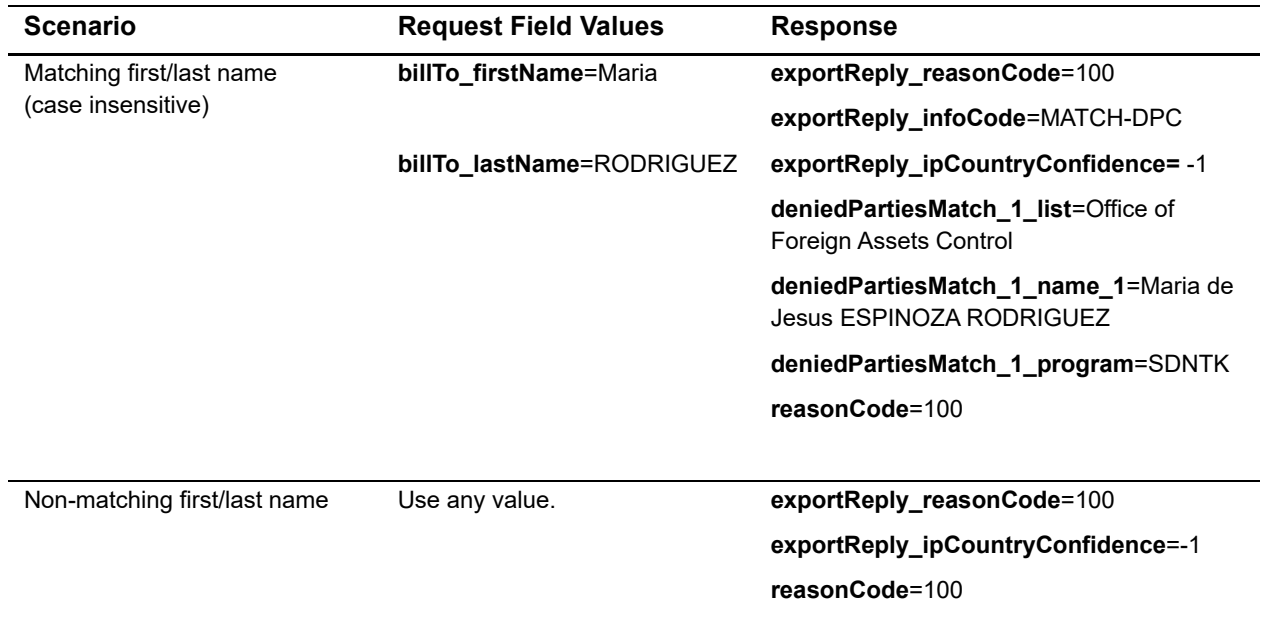

#### **Table 5 Possible Reply Field Values for Export Compliance Service (Continued)**

# $\left\| \sum_{\substack{a \text{ odd} \\ \text{odd} \\ \text{odd}}} \frac{a}{a} \right\|_A^2$

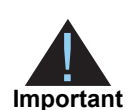

<span id="page-27-0"></span>If you use Delivery Address Verification for non-U.S. requests, use version 1.31 or later of the Simple Order API.

Download the API from the following URL: <https://ics2ws.ic3.com/commerce/1.x/transactionProcessor>

# <span id="page-27-2"></span>**Formatting Restrictions**

Unless otherwise noted, all field names are case sensitive and all fields accept special characters such as  $\mathcal{O}_1$ , #, and  $\mathcal{O}_2$ .

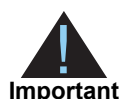

- The values of the item\_ $#_$  fields must not contain carets ( $\land$ ) or colons (:) because these characters are reserved for use by Cybersource services.
- The values of all request fields must not contain new lines or carriage returns. However, they can contain embedded spaces and any other printable characters. All leading and trailing spaces will be removed.

# <span id="page-27-3"></span>**Data Type Definitions**

For more information about these data types, see the World Wide Web Consortium (W3C) XML Schema Part 2: Datatypes specification:

#### <http://www.w3.org/TR/2001/REC-xmlschema-2-20010502/>

<span id="page-27-4"></span><span id="page-27-1"></span>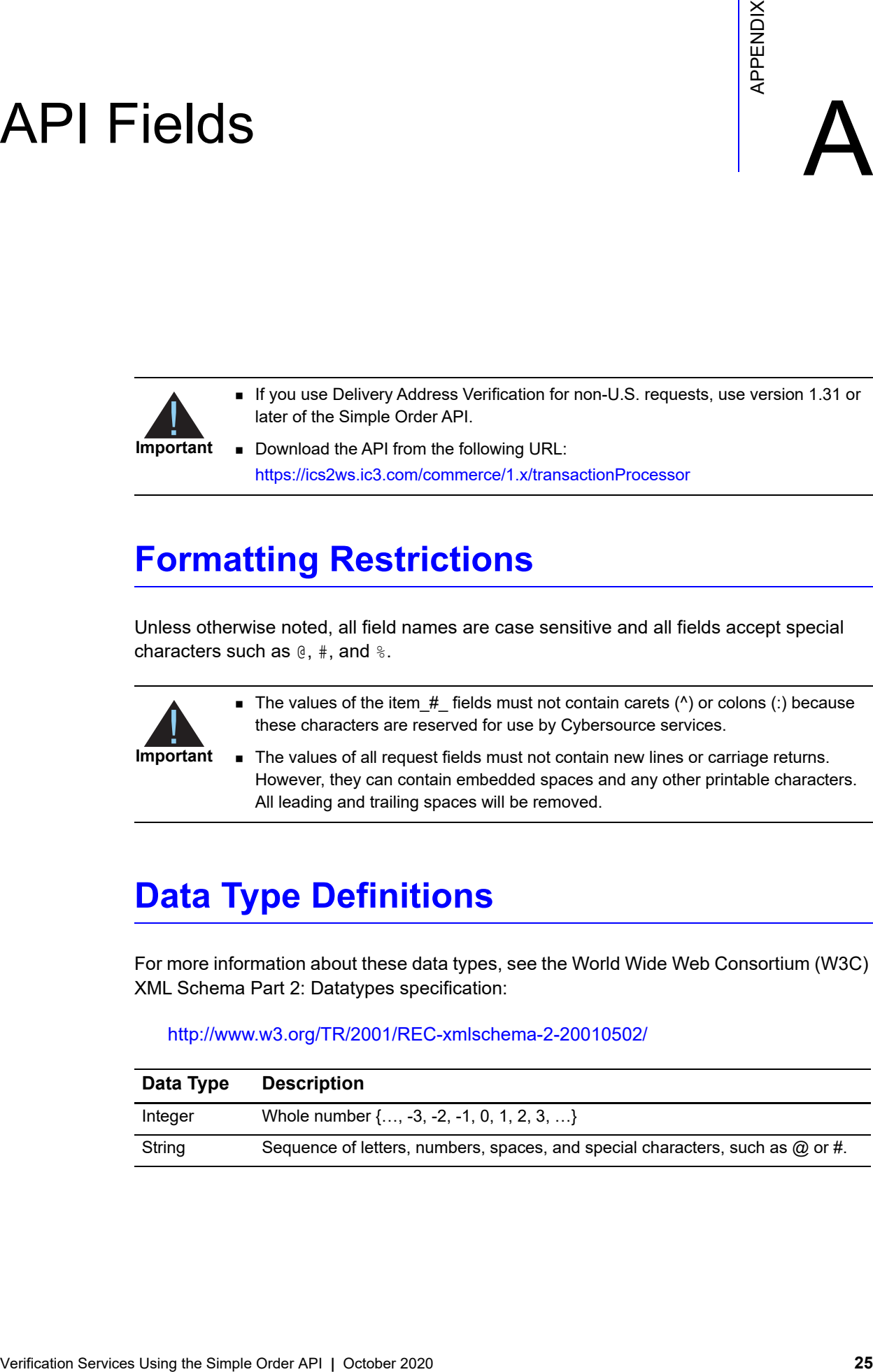

# <span id="page-28-2"></span><span id="page-28-0"></span>**Numbered Elements**

# <span id="page-28-3"></span><span id="page-28-1"></span>**Request Fields**

See Getting Started with Cybersource Advanced for the Simple Order API ([PDF](http://apps.cybersource.com/library/documentation/dev_guides/Getting_Started_SO/Getting_Started_SO_API.pdf) | [HTML](http://apps.cybersource.com/library/documentation/dev_guides/Getting_Started_SO/html/)) for a description of how name-value pair names relate to their corresponding XML element names.

<span id="page-28-5"></span><span id="page-28-4"></span>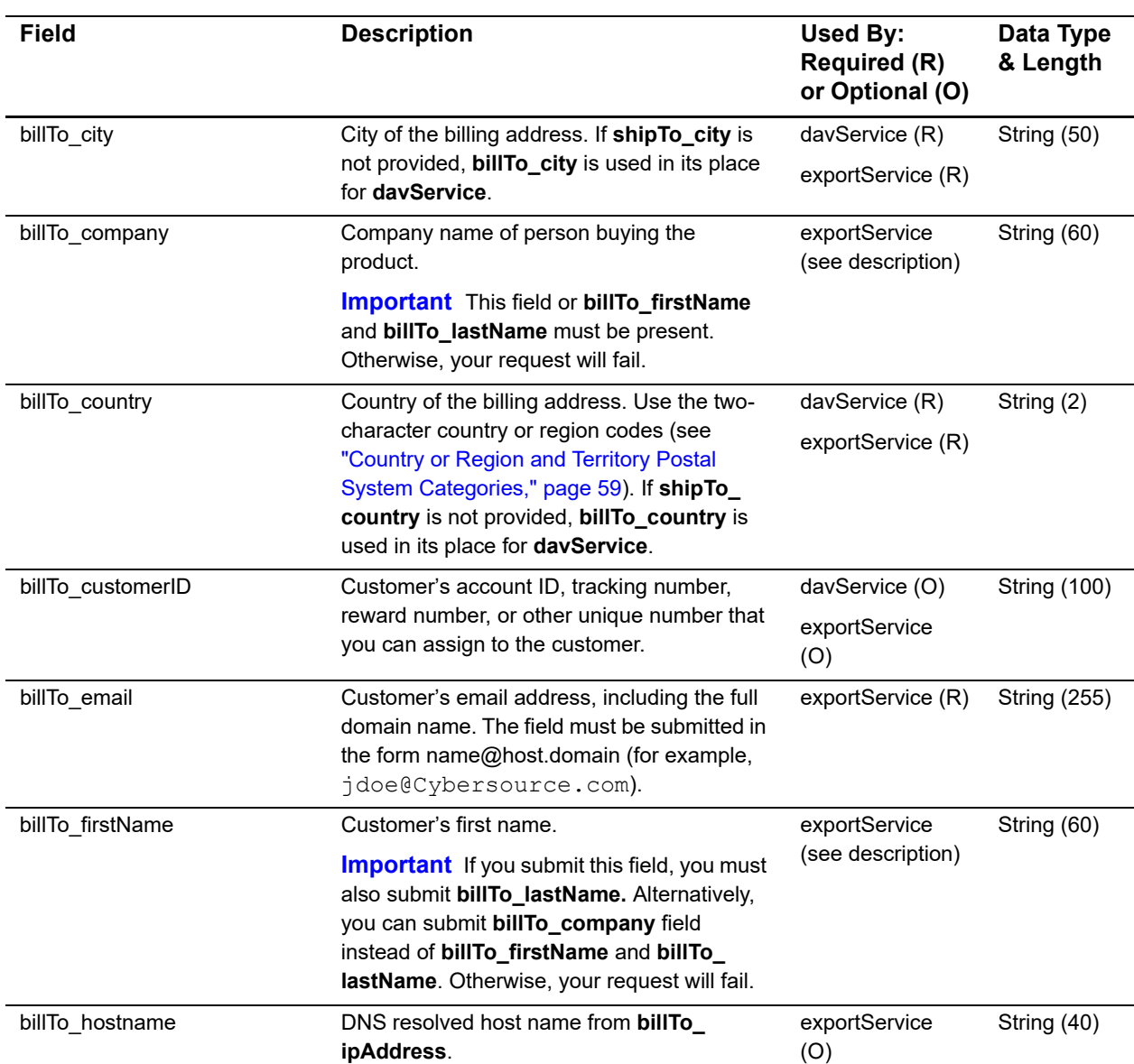

#### **Table 6 Request Fields**

<span id="page-29-1"></span><span id="page-29-0"></span>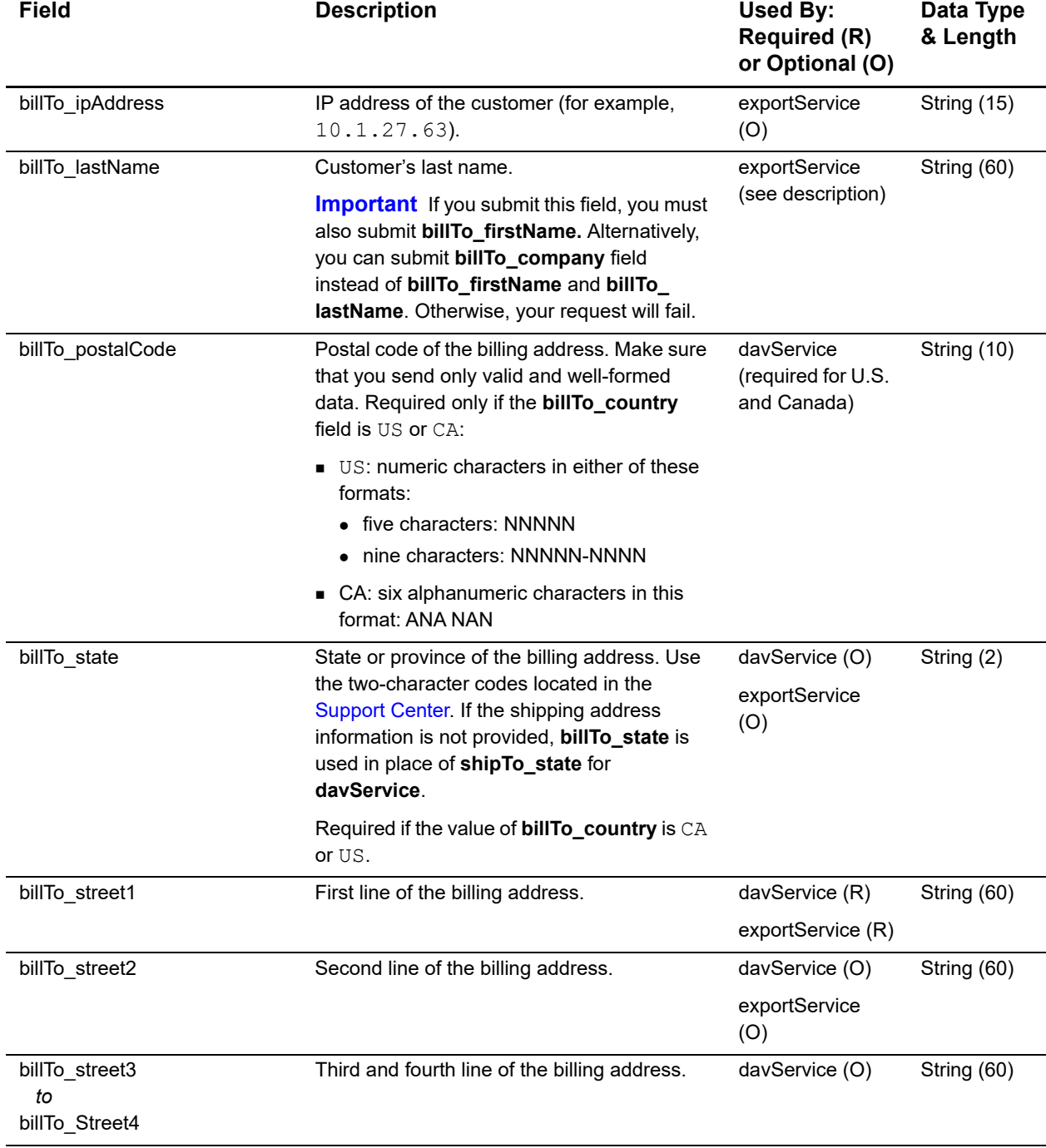

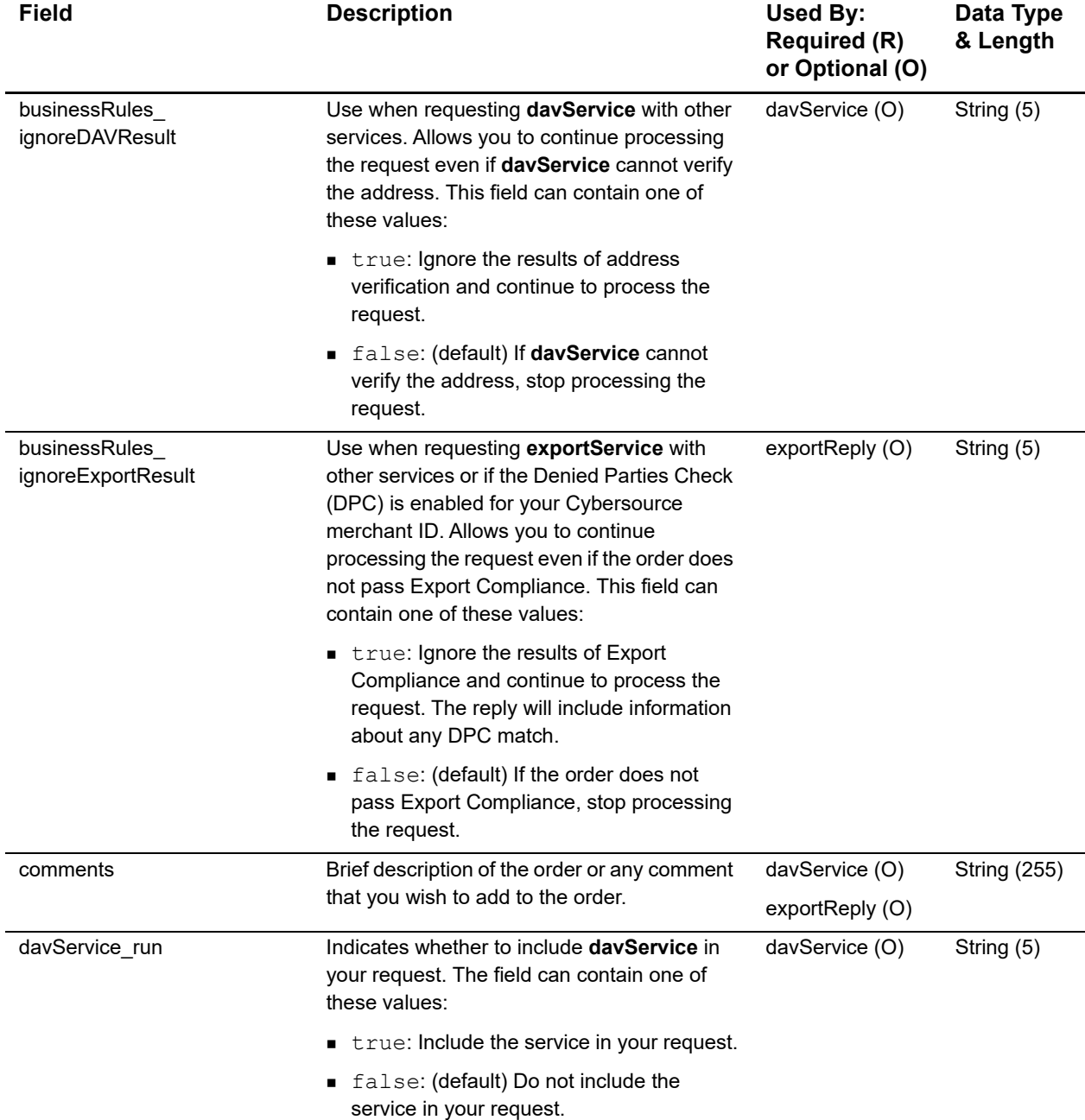

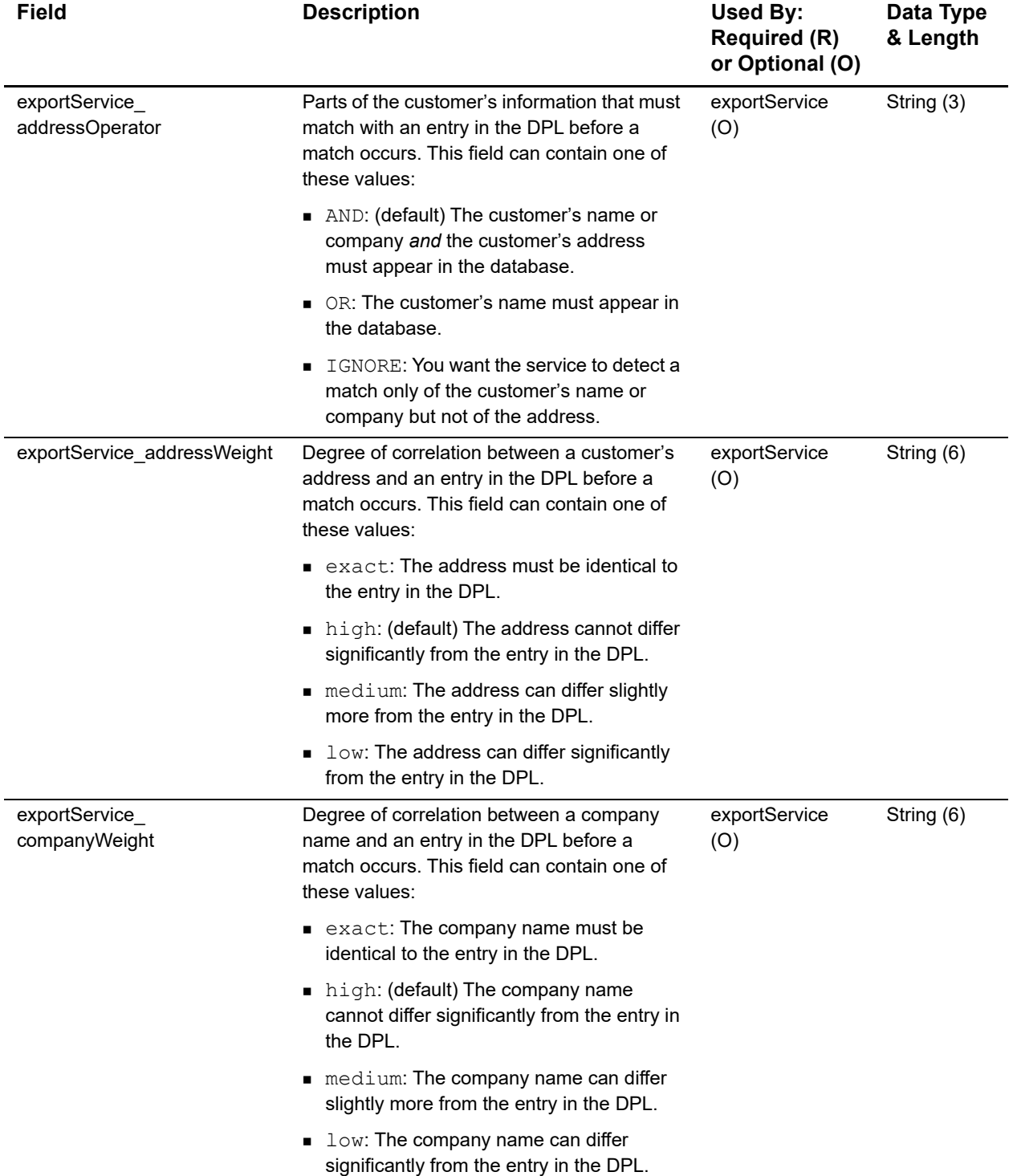

<span id="page-32-0"></span>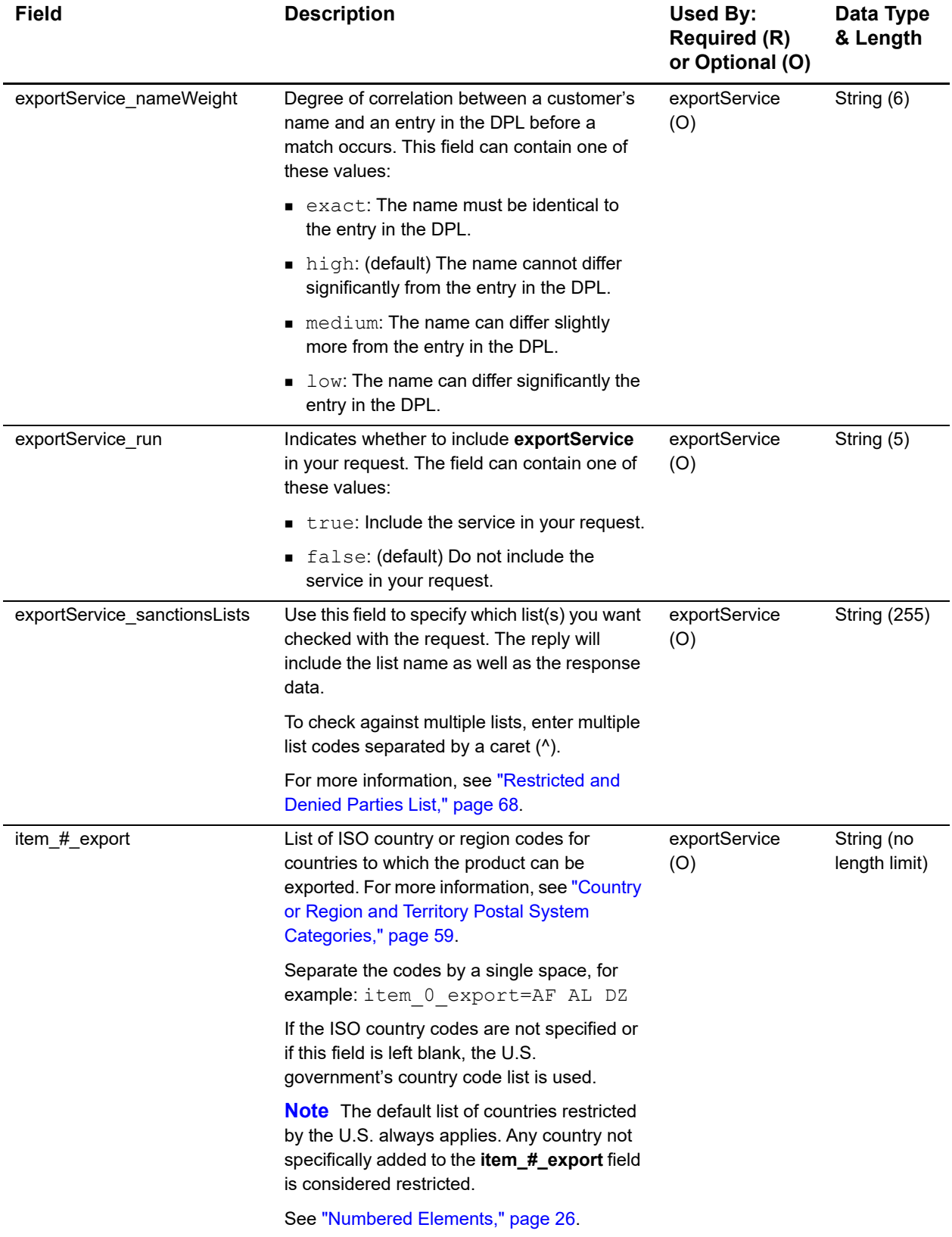

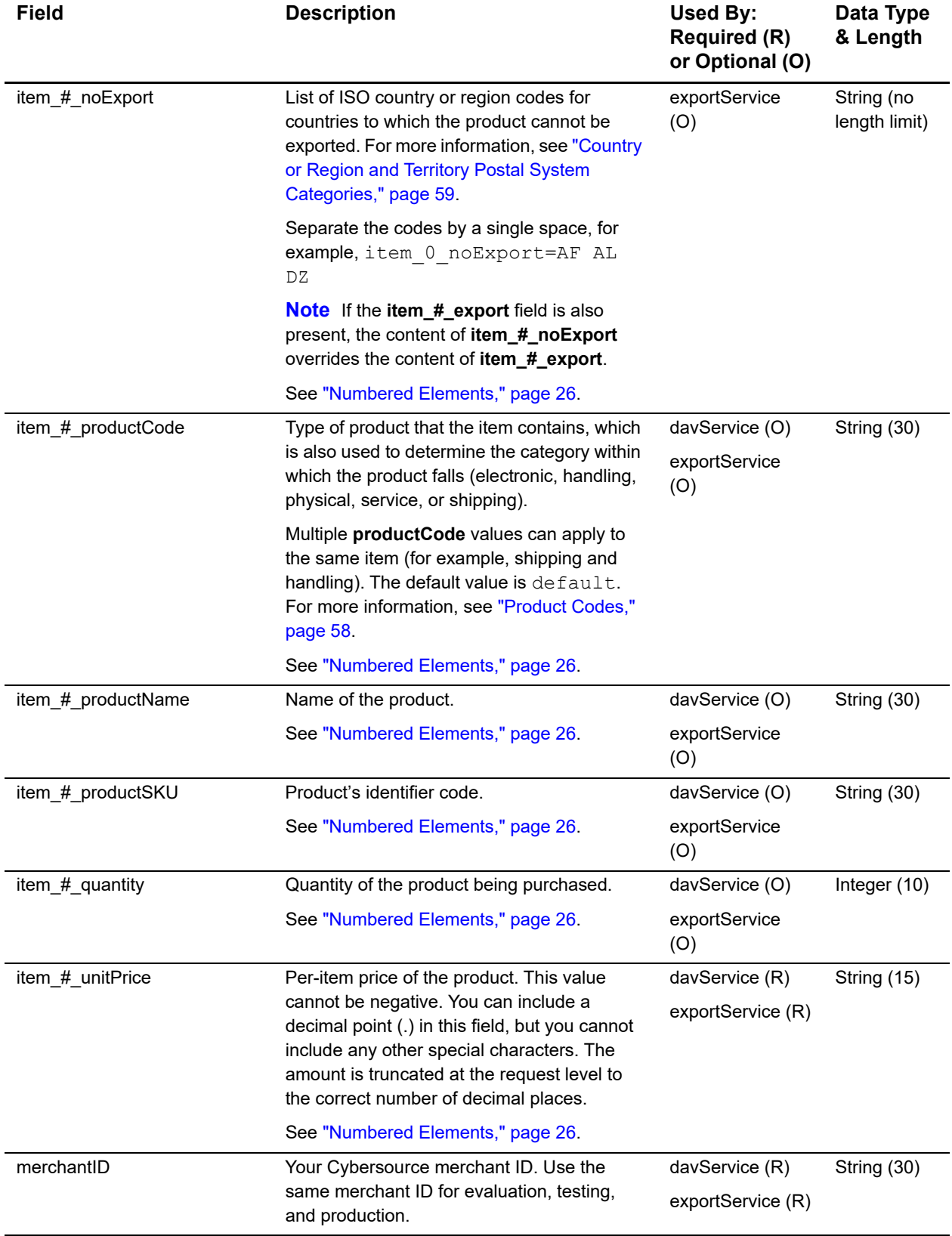

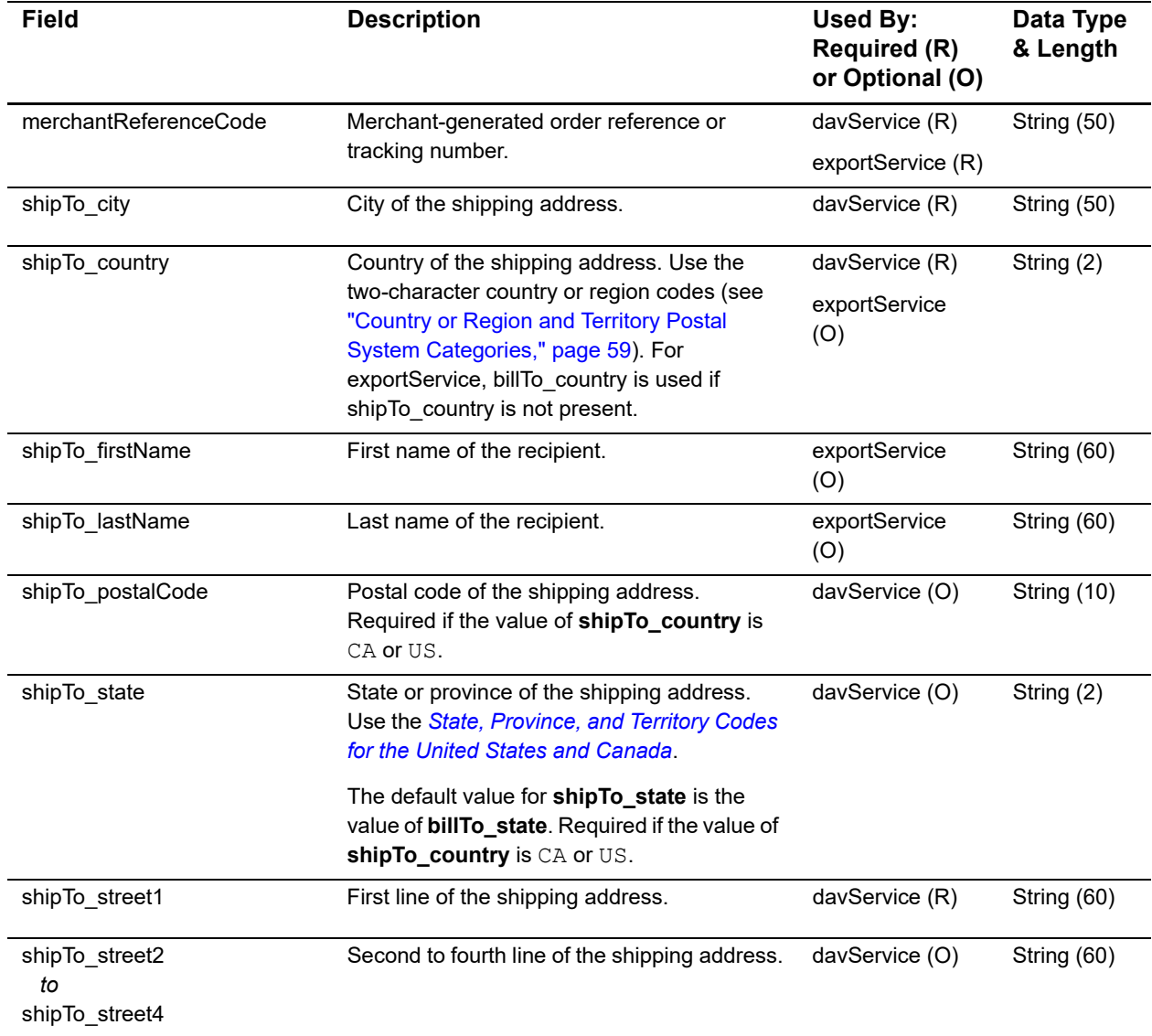

# <span id="page-35-1"></span><span id="page-35-0"></span>**Reply Fields**

#### **Table 7 Reply Fields**

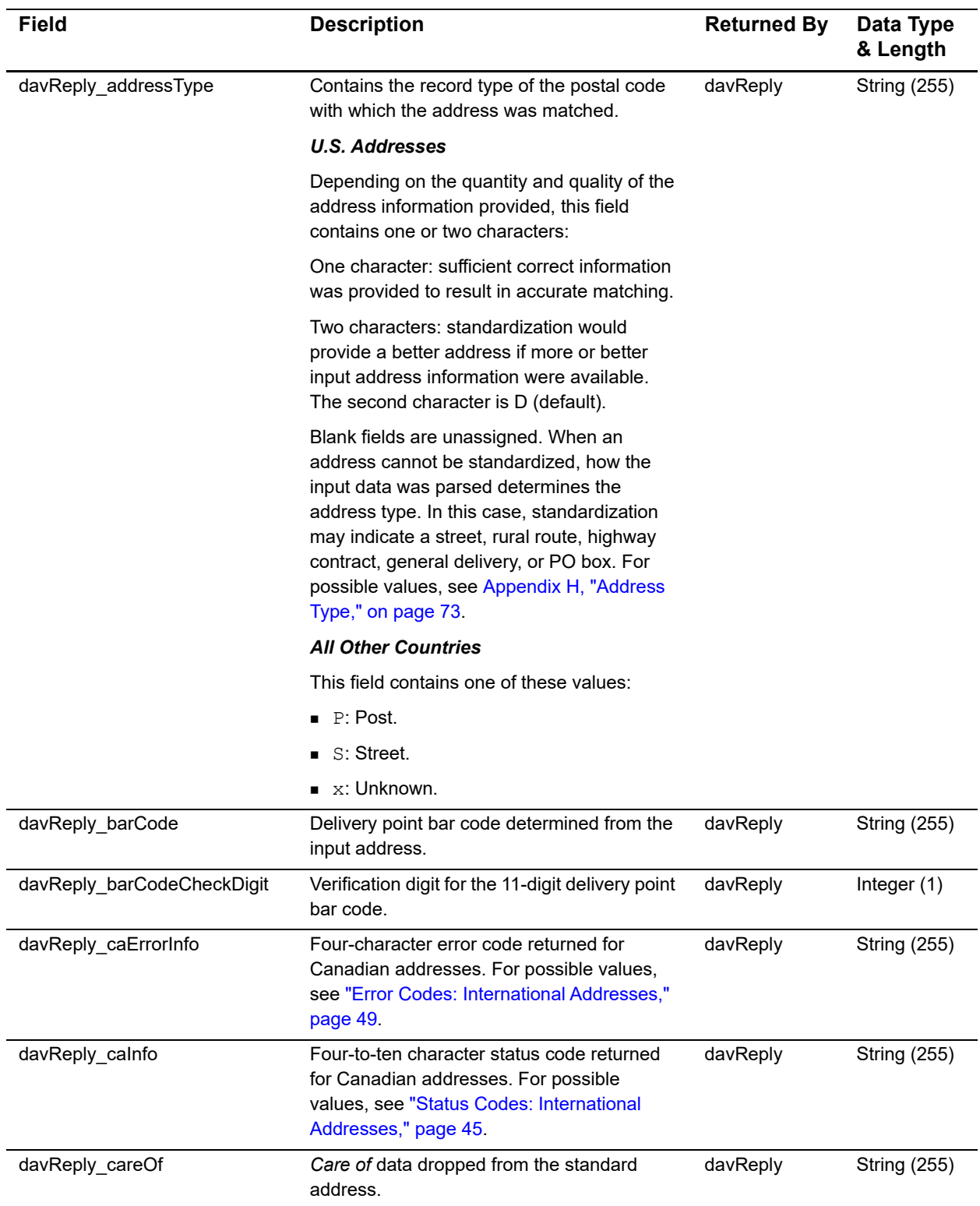
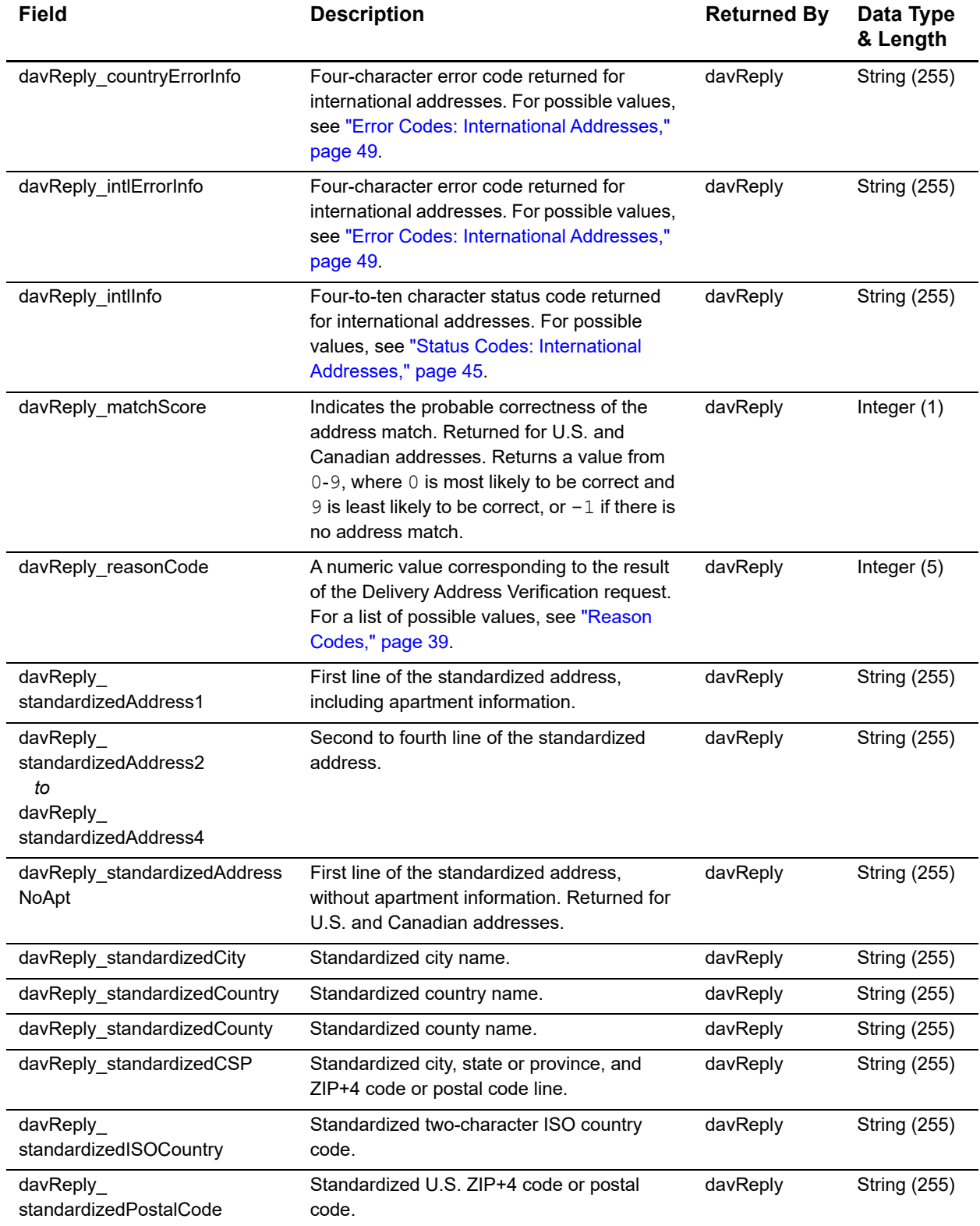

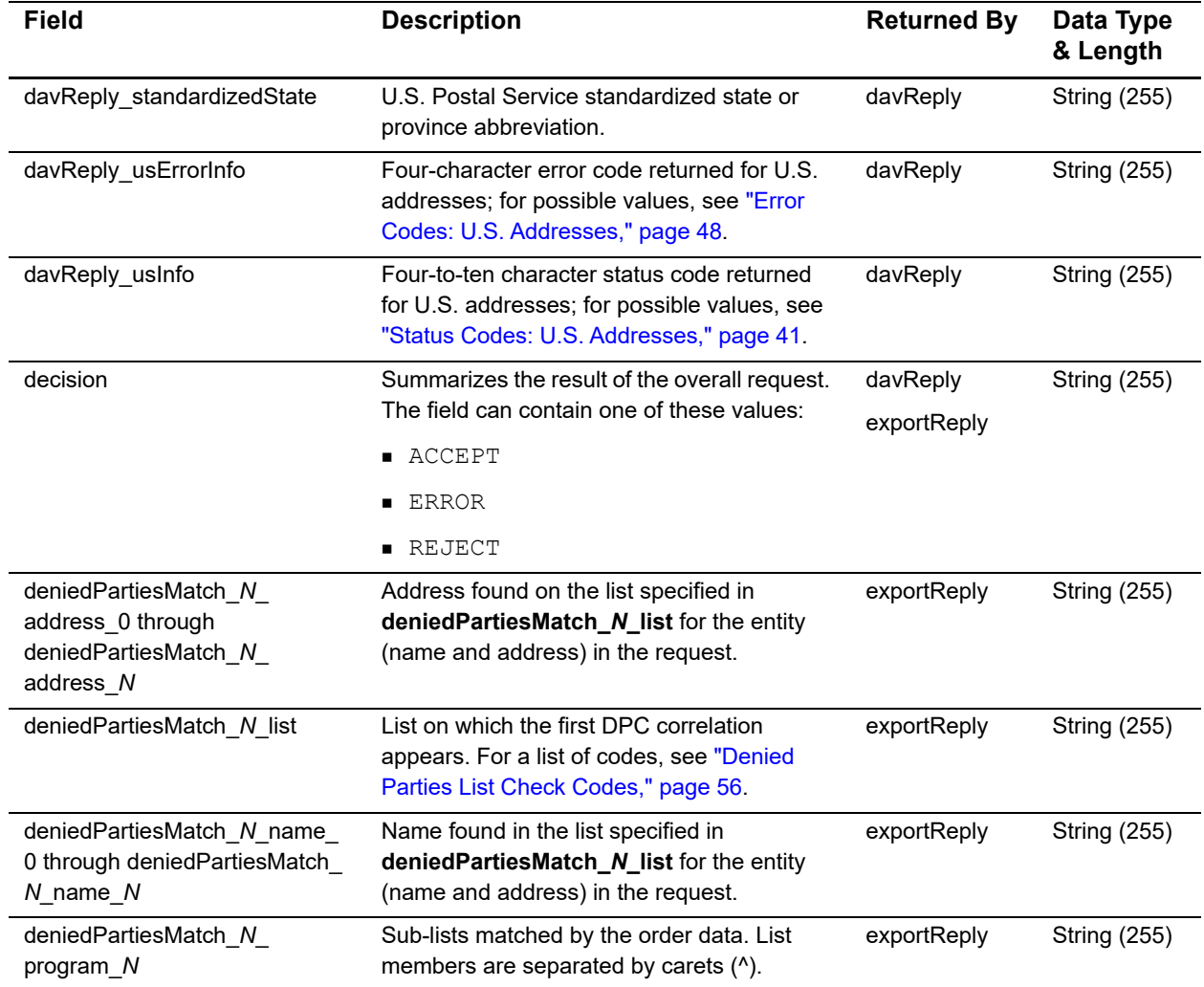

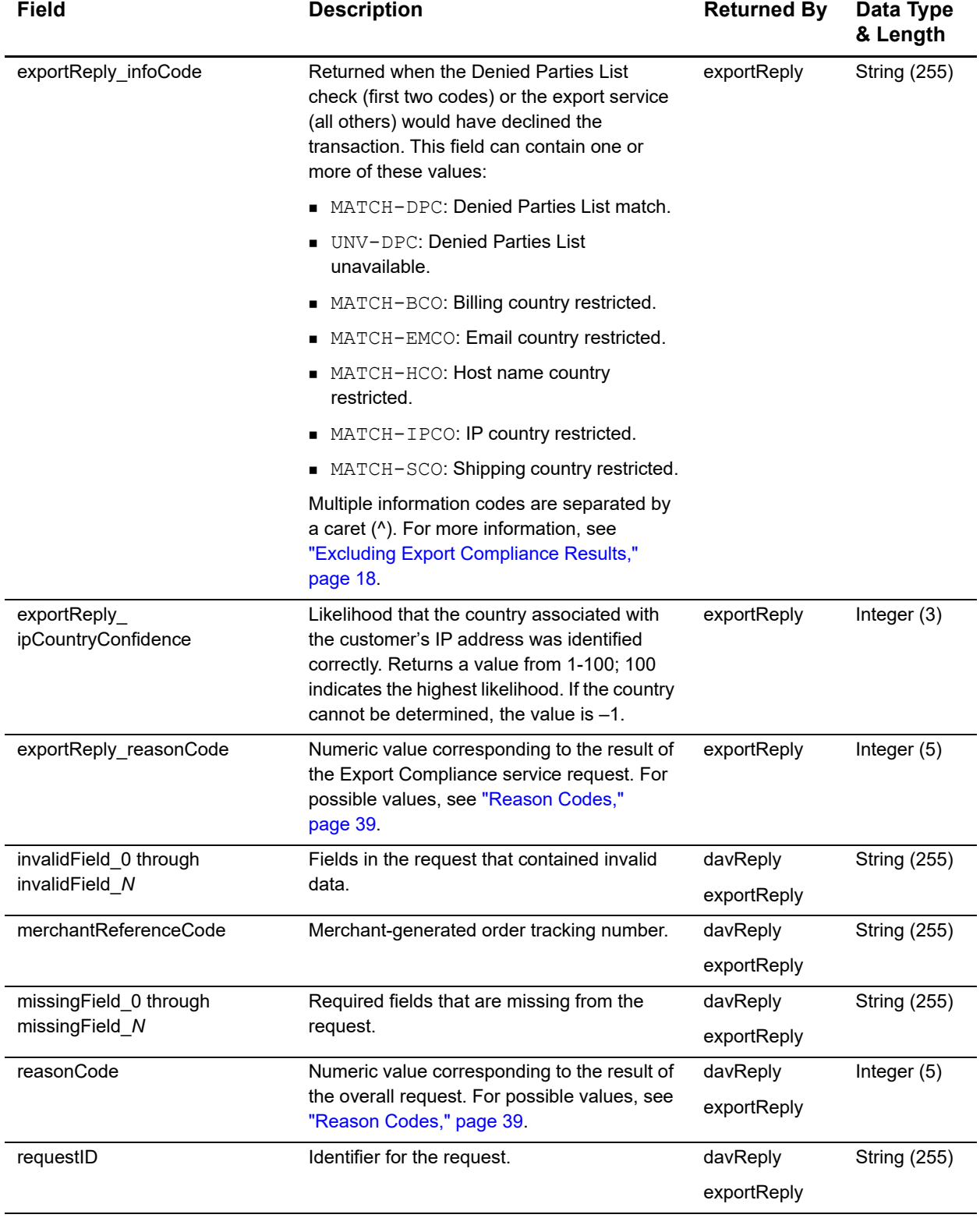

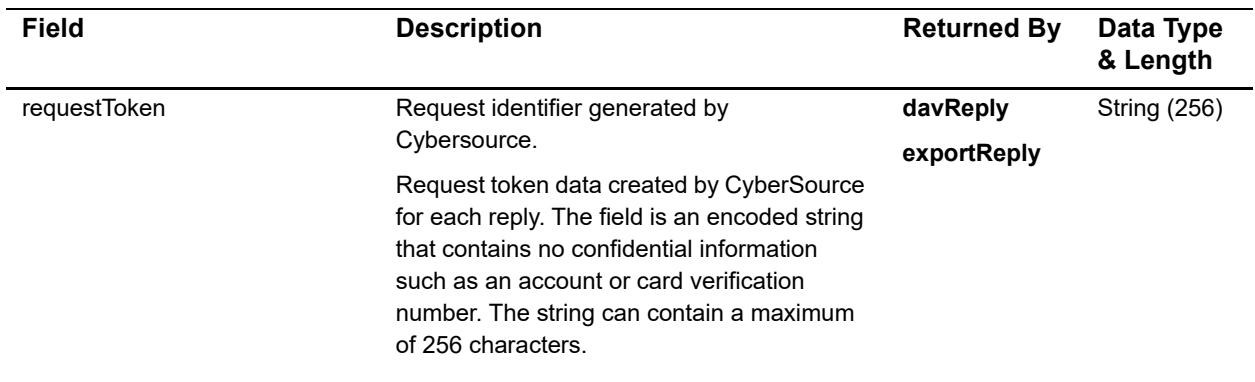

# $\begin{array}{c|c}\n\hline\n\text{Reason Codes} \\
\hline\n\end{array}$

The following table describes the reason codes returned by the Simple Order API for Verification Services. For a description of replies, decisions, and reason codes, see the information about handling replies in *Getting Started with Cybersource Advanced for the Simple Order API* ([PDF](http://apps.cybersource.com/library/documentation/dev_guides/Getting_Started_SO/Getting_Started_SO_API.pdf) | [HTML\)](http://apps.cybersource.com/library/documentation/dev_guides/Getting_Started_SO/html/).

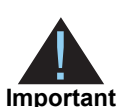

Because Cybersource can add reply fields and reason codes at any time, your error handler must:

- **Parse the reply data according to the names of the fields instead of their** order in the reply. For more information about parsing reply fields, see the documentation for your client.
- **Use the decision fields to obtain the result if it receives a reason code that it** does not recognize.

<span id="page-41-0"></span>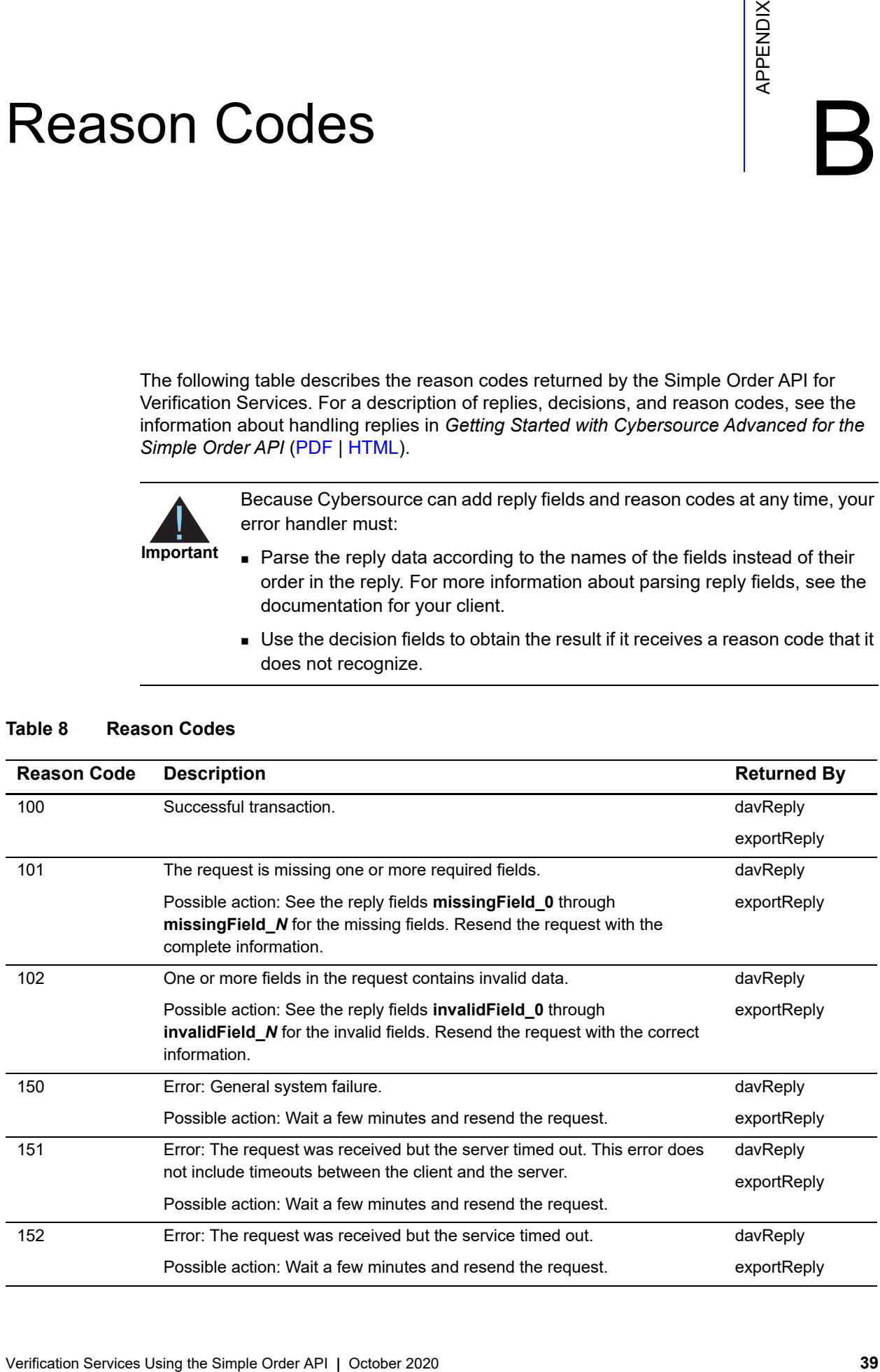

#### **Table 8 Reason Codes**

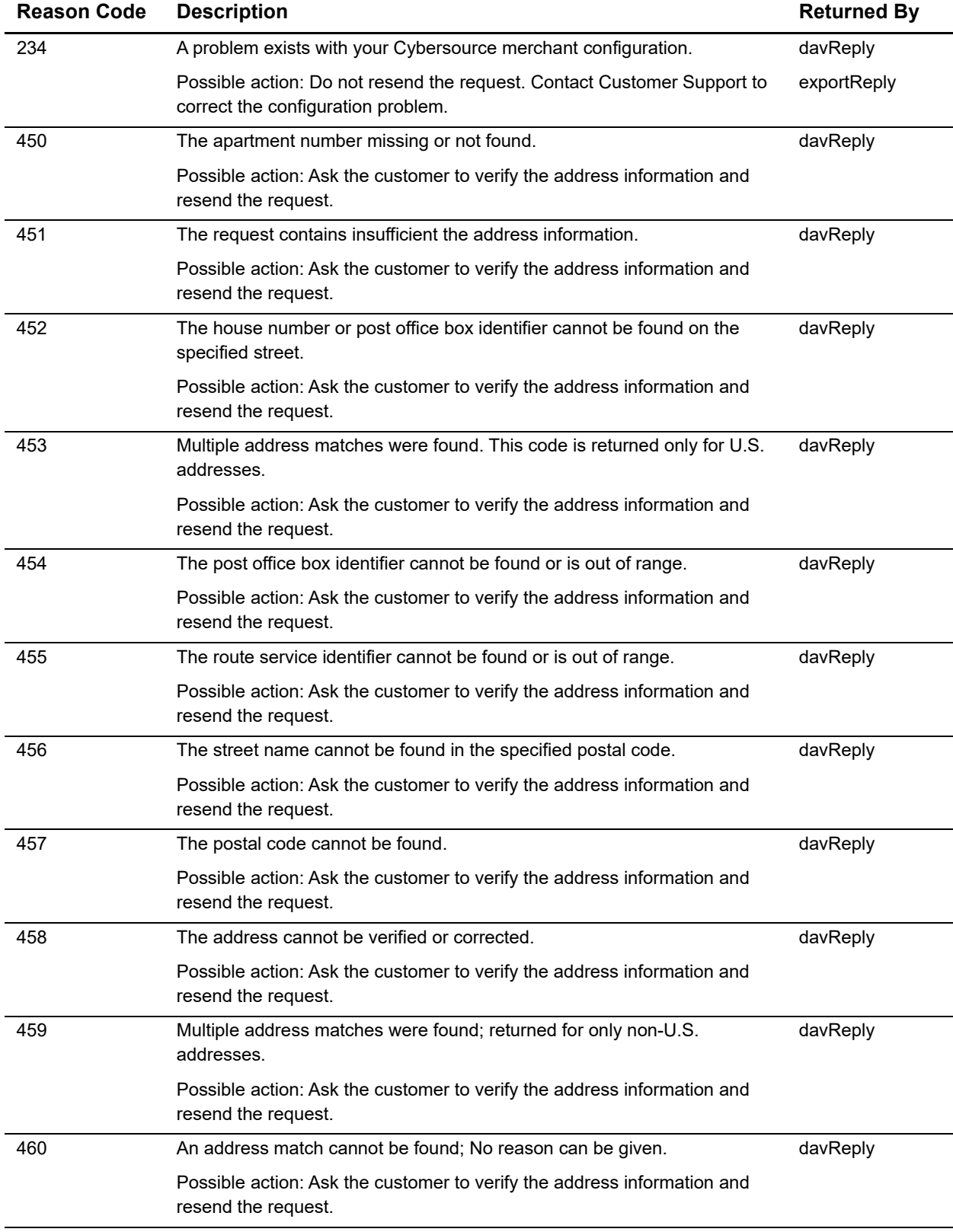

#### **Table 8 Reason Codes (Continued)**

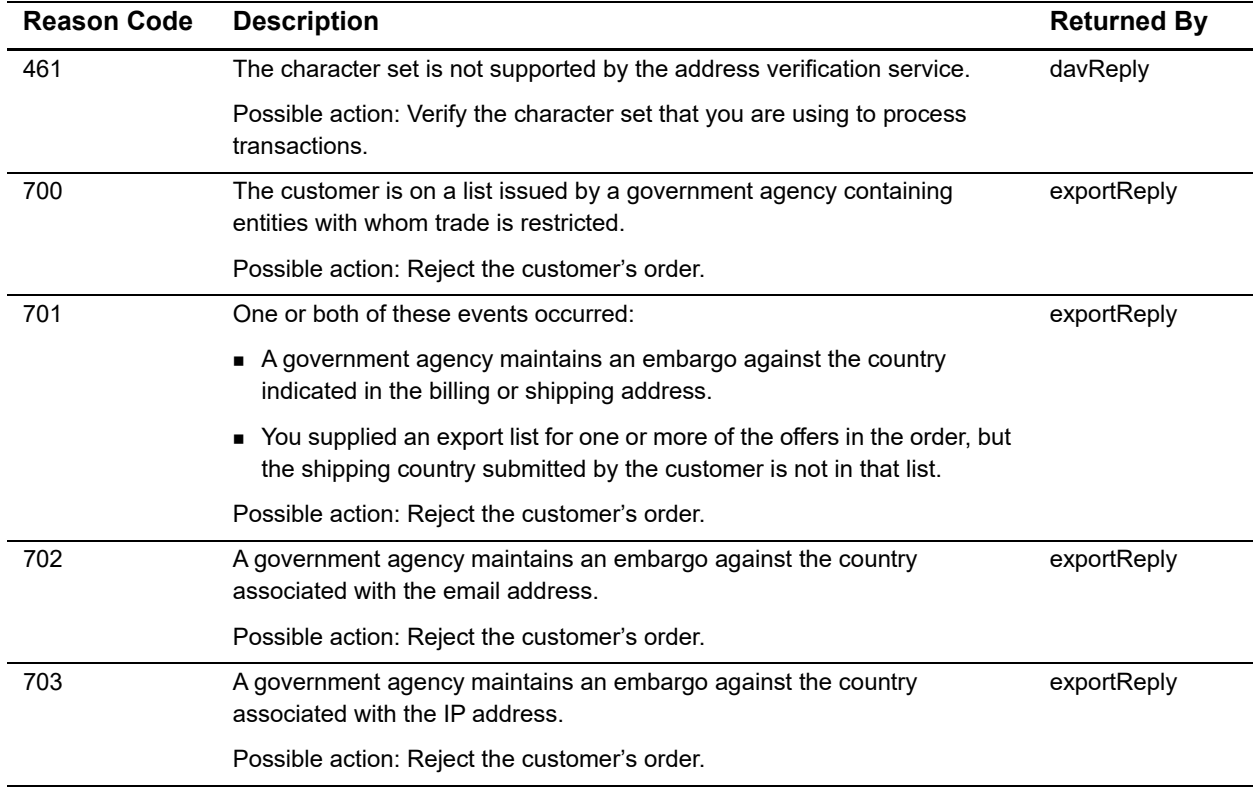

#### **Table 8 Reason Codes (Continued)**

# Status and Error Codes

This appendix describes the status and error codes that are returned in API reply fields for U.S. and international addresses. *Status codes* contain information about corrections or standardizations that are applied to an address. *Error codes* contain information that explains why an address cannot be verified. Status and error codes are returned in the following reply fields:

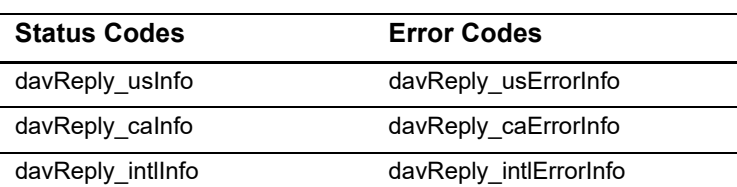

#### **Table 11 Status and Error Code API Reply Fields**

#### <span id="page-44-0"></span>**Status Codes: U.S. Addresses**

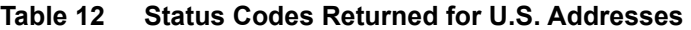

<span id="page-44-1"></span>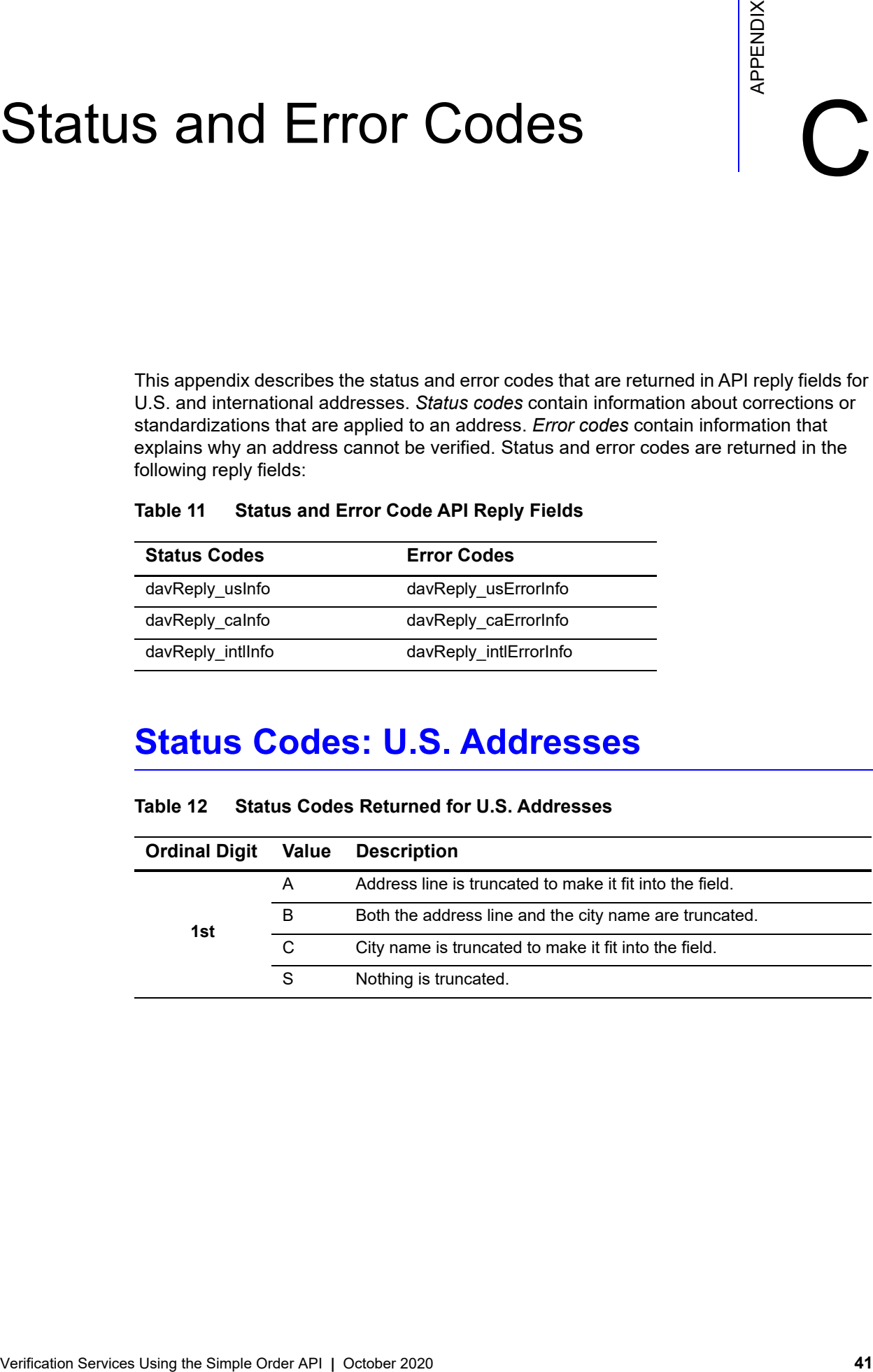

| <b>Ordinal Digit</b> | Value          | <b>Description</b>                                                                             |
|----------------------|----------------|------------------------------------------------------------------------------------------------|
|                      | $\mathbf{0}$   | No significant difference between input and corrected data for city,<br>state, ZIP, and ZIP+4. |
|                      | $\mathbf{1}$   | Corrected the ZIP.                                                                             |
|                      | $\overline{2}$ | Corrected the city.                                                                            |
|                      | 3              | Corrected the city and ZIP.                                                                    |
|                      | 4              | Corrected the state.                                                                           |
|                      | 5              | Corrected the state and ZIP.                                                                   |
|                      | 6              | Corrected the city and state.                                                                  |
| 2 <sub>nd</sub>      | $\overline{7}$ | Corrected the city, state, and ZIP.                                                            |
|                      | 8              | Corrected the 7IP+4.                                                                           |
|                      | 9              | Corrected the ZIP and ZIP+4.                                                                   |
|                      | A              | Corrected the city and ZIP+4.                                                                  |
|                      | B              | Corrected the city, ZIP, and ZIP+4.                                                            |
|                      | C              | Corrected the state and 7IP+4.                                                                 |
|                      | D              | Corrected the state, ZIP, and ZIP+4.                                                           |
|                      | E              | Corrected the city, state, and ZIP+4.                                                          |
|                      | F              | Corrected the city, state, ZIP, and ZIP+4.                                                     |

**Table 12 Status Codes Returned for U.S. Addresses (Continued)**

| <b>Ordinal Digit</b> | Value          | <b>Description</b>                                                                                                    |  |
|----------------------|----------------|----------------------------------------------------------------------------------------------------|--|
|                      | 0              | No significant difference between input and corrected data for<br>primary street name, directional prefix (predirectional), directional<br>suffix (postdirectional), and street-type suffix. |  |
|                      | 1              | Corrected the street-type suffix.                                                                                                    |  |
|                      | 2              | Corrected the predirectional.                                                                                                    |  |
|                      | 3              | Corrected the predirectional and street-type suffix.                                                                                                    |  |
|                      | $\overline{4}$ | Corrected the postdirectional.                                                                                                    |  |
|                      | 5              | Corrected the street-type suffix and postdirectional.                                                                                                    |  |
|                      | 6              | Corrected the predirectional and postdirectional.                                                                                                    |  |
|                      | $\overline{7}$ | Corrected the predirectional, street-type suffix, and postdirectional.                                                                                                    |  |
| 3rd                  | 8              | Corrected the primary street name.                                                                                                    |  |
|                      | 9              | Corrected the primary street name and street-type suffix.                                                                                                    |  |
|                      | A              | Corrected the predirectional and primary street name.                                                                                                    |  |
|                      | <sub>B</sub>   | Corrected the predirectional, primary street name, and street-type<br>suffix.                                                                                                    |  |
|                      | C              | Corrected the primary street name and postdirectional.                                                                                                    |  |
|                      | D              | Corrected the primary street name, street-type suffix, and<br>postdirectional.                                                                                                    |  |
|                      | E              | Corrected the predirectional, primary street name, and<br>postdirectional.                                                                                                    |  |
|                      | F              | Corrected the predirectional, primary street name, postdirectional,<br>and street-type suffix.                                                                                               |  |

**Table 12 Status Codes Returned for U.S. Addresses (Continued)**

| <b>Ordinal Digit</b> | Value          | <b>Description</b>                                                                                                    |
|----------------------|----------------|----------------------------------------------------------------------------------------------------|
|                      | $\Omega$       | No significant difference between input and corrected data for<br>county number, CART (carrier-route number), DPBC (delivery point<br>barcode), and unit designator. |
|                      | $\mathbf{1}$   | Corrected the unit designator.                                                                                                    |
|                      | 2              | Corrected the DPBC.                                                                                                    |
|                      | 3              | Corrected the DPBC and unit designator.                                                                                                    |
|                      | 4              | Corrected the CART.                                                                                                    |
|                      | 5              | Corrected the CART and unit designator.                                                                                                    |
|                      | 6              | Corrected the CART and DPBC.                                                                                                    |
| 4th                  | $\overline{7}$ | Corrected the CART, DPBC, and unit designator.                                                                                                    |
|                      | 8              | Corrected the county number.                                                                                                    |
|                      | 9              | Corrected the county number and unit designator.                                                                                                    |
|                      | A              | Corrected the county number and DPBC.                                                                                                    |
|                      | B              | Corrected the county number, DPBC, and unit designator.                                                                                                    |
|                      | C              | Corrected the county number and CART.                                                                                                    |
|                      | D              | Corrected the county number, CART, and unit designator.                                                                                                    |
|                      | E              | Corrected the county number, CART, DPBC.                                                                                                    |
|                      | F              | Corrected the county number, CART, DPBC, and unit designator.                                                                                                    |
| 5th                  |                | Reserved for future use.                                                                                                    |
| 6th                  |                | Reserved for future use.                                                                                                    |

**Table 12 Status Codes Returned for U.S. Addresses (Continued)**

### <span id="page-48-0"></span>**Status Codes: International Addresses**

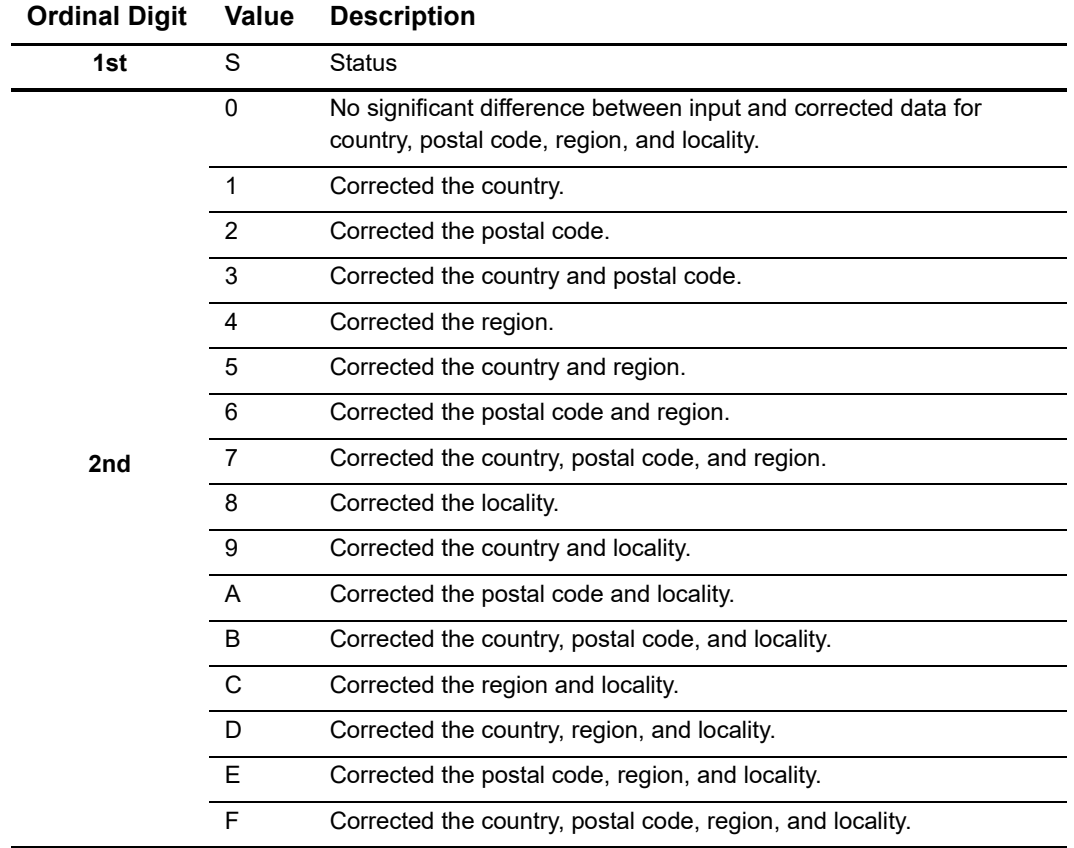

#### **Table 13 Status Codes Returned for International Addresses**

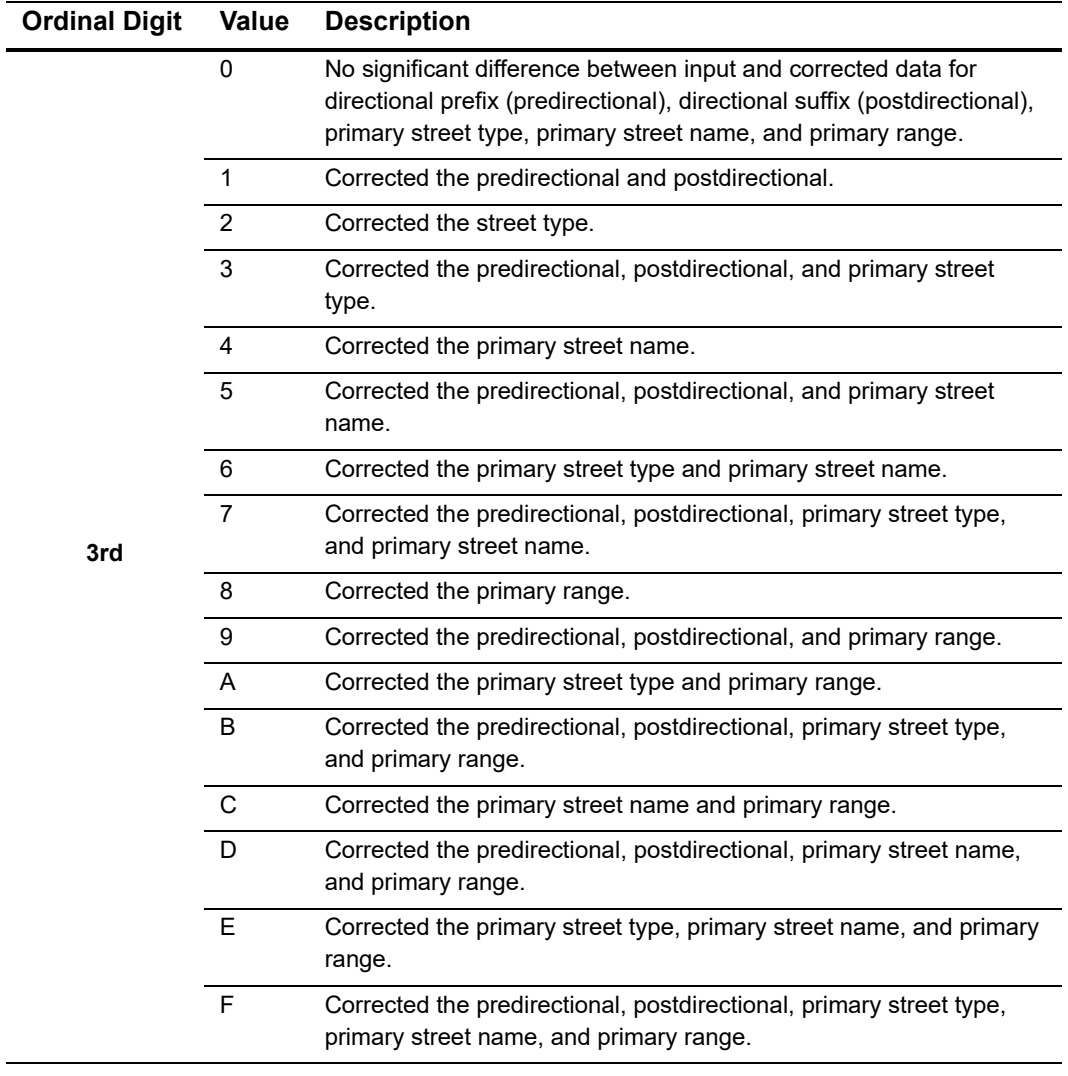

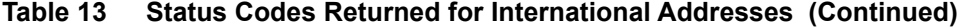

| <b>Ordinal Digit</b><br>Value | <b>Description</b>                                                                                                    |  |
|-------------------------------|----------------------------------------------------------------------------------------------------|--|
| $\Omega$                      | No significant difference between input and corrected data for unit<br>description, unit number, building name, and firm name.       |  |
| 1                             | Corrected the unit description.                                                                                                    |  |
| 2                             | Corrected the unit number.                                                                                                    |  |
| 3                             | Corrected the unit description and unit number.                                                                                      |  |
| 4                             | Corrected the building name.                                                                                                    |  |
| 5                             | Corrected the unit description and building name.                                                                                    |  |
| 6                             | Corrected the unit number and building name.                                                                                         |  |
| 7<br>4th                      | Corrected the unit description, unit number, and building name.                                                                      |  |
| 8                             | Corrected the firm.                                                                                                    |  |
| 9                             | Corrected the unit description and firm.                                                                                             |  |
| A                             | Corrected the unit number and firm.                                                                                                  |  |
| B                             | Corrected the unit description, unit number, and firm.                                                                               |  |
| C                             | Corrected the building name and firm.                                                                                                |  |
| D                             | Corrected the unit description, building name, and firm.                                                                             |  |
| Е                             | Corrected the unit number, building name, and firm.                                                                                  |  |
| F                             | Corrected the unit description, unit number, building name, and firm.                                                                |  |
| 0                             | No significant difference between input and corrected data for other<br>components that are not considered basic address components. |  |
| 1<br>5th                      | Corrected other primary address components.                                                                                          |  |
| 2                             | Corrected other secondary address components.                                                                                        |  |
| 3                             | Corrected other primary and secondary address components.                                                                            |  |
| A                             | Europe, Middle East, and Africa (EMEA) engine: archived record<br>used for assignment.                                               |  |
| В                             | Global address engine (New Zealand): base record assignment.                                                                         |  |
| 6th<br>$\mathsf{I}$           | Global address engine (New Zealand): record ignored.                                                                                 |  |
| L                             | Global address engine (Brazil): Large Volume Receiver (LVR).                                                                         |  |
| U                             | Global Address Cleanse (New Zealand): unique address.                                                                                |  |

**Table 13 Status Codes Returned for International Addresses (Continued)**

#### <span id="page-51-0"></span>**Error Codes: U.S. Addresses**

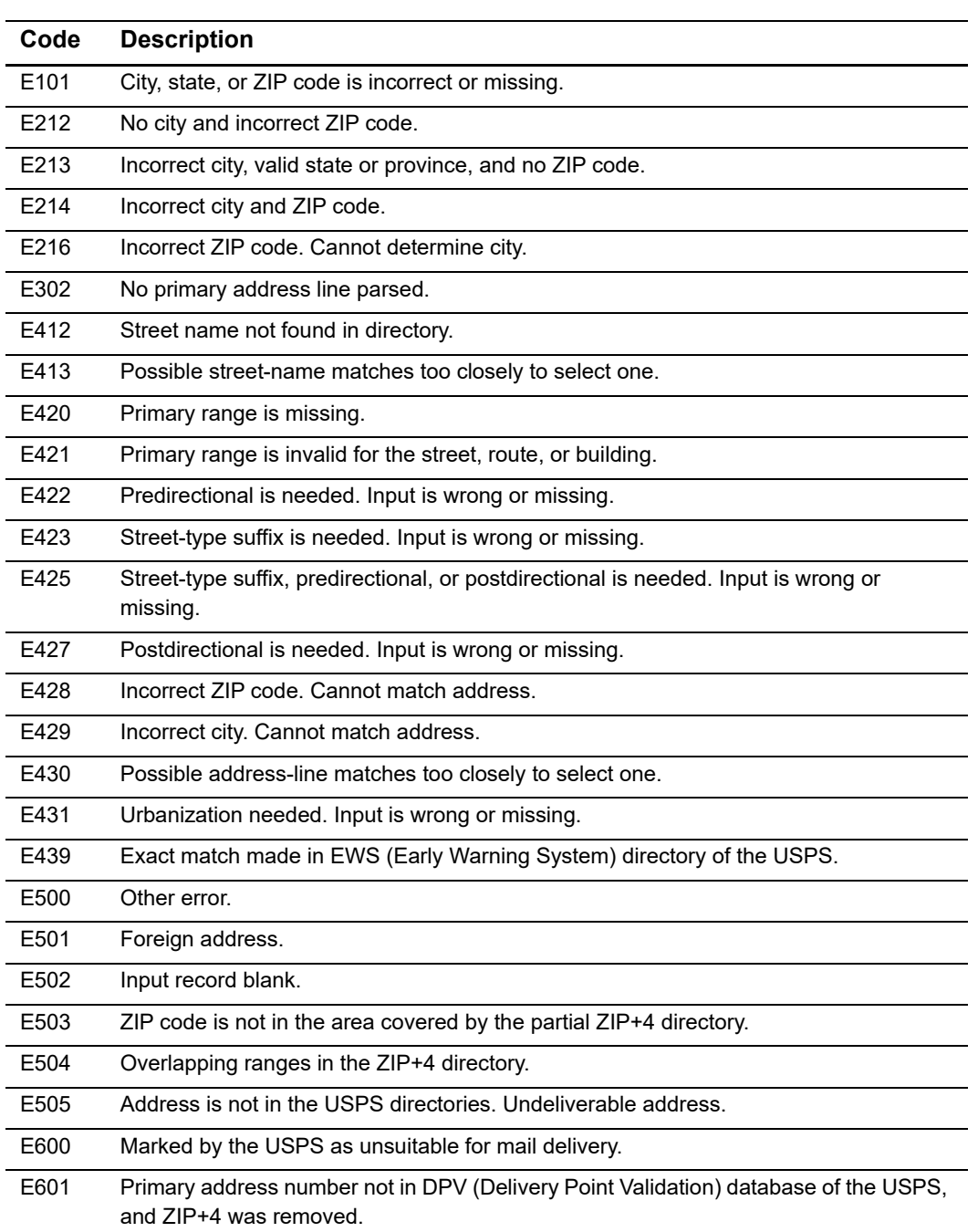

#### **Table 14 Error Codes Returned for U.S. Addresses**

#### <span id="page-52-0"></span>**Error Codes: International Addresses**

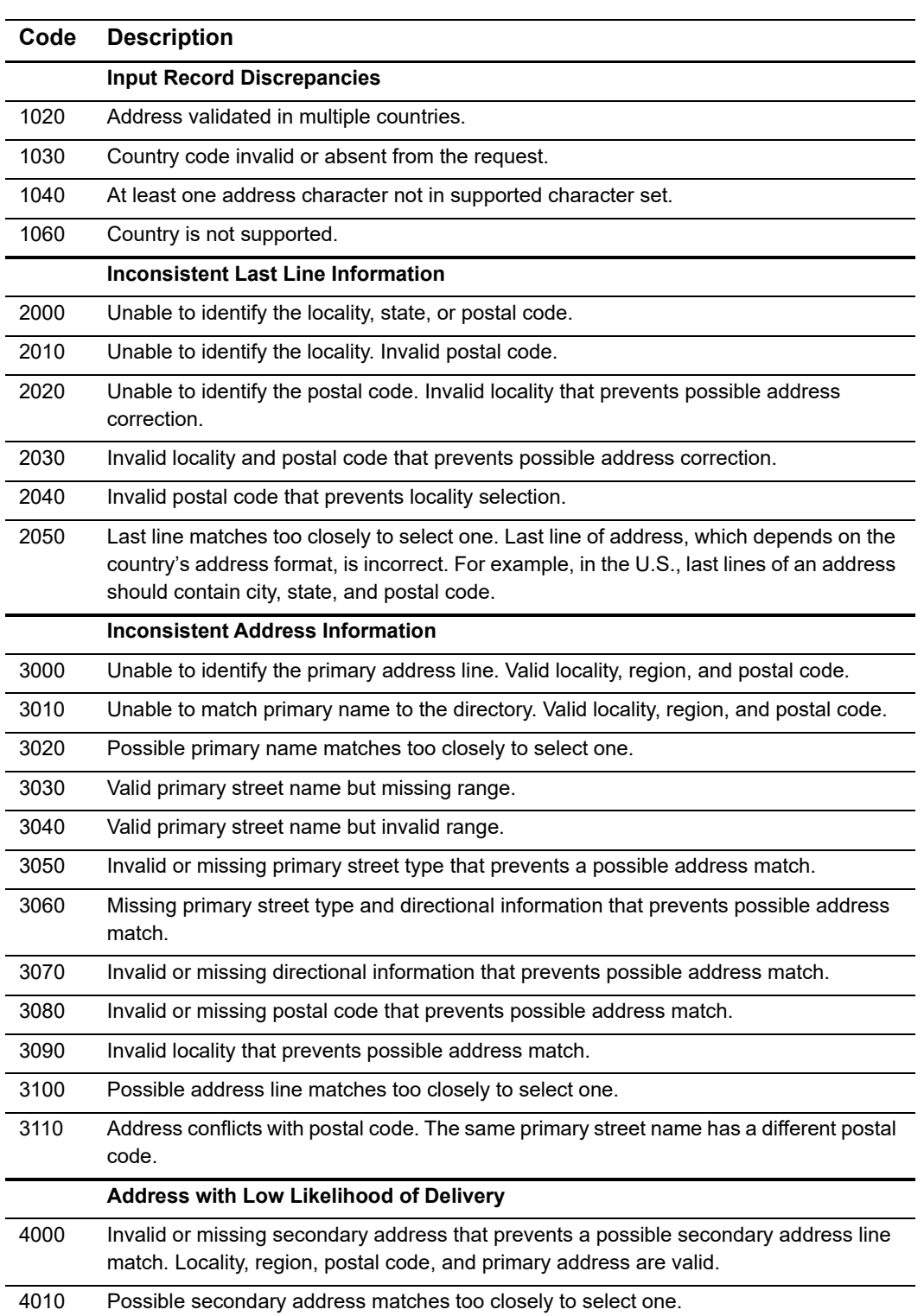

#### **Table 15 Error Codes Returned for International Addresses**

| Code | <b>Description</b>                                                            |
|------|-------------------------------------------------------------------------------|
|      | All Other Types of Information                                                |
| 5000 | Valid address, but address is classified undeliverable by a postal authority. |
| 5010 | Address is not in specified country.                                          |
| 5020 | Blank input record.                                                           |
| 6000 | Unclassified error.                                                           |

**Table 15 Error Codes Returned for International Addresses (Continued)**

## Request and Reply<br>Examples

#### **Delivery Address Verification Examples**

The service requested is **davService**.

#### **Name-Value Pair Request**

```
Request and Reply<br>
Examples<br>
The arolan policy Address Verification Examples<br>
The arolan very Address Verification Examples<br>
Name-Value Pair Request<br>
Name-Value Pair Request<br>
Name-Value Pair Request<br>
Name-Value Pair Reques
                     davService_run=true
                     merchantID=example
                     merchantReferenceCode=482046C3A7E94F5
                     billTo_street1=1295 charleston boulevard
                     billTo_city=Mtn view
                     billTo_state=ca
                     billTo_postalCode=94043
                     billTo_country=us
```
#### **Name-Value Pair Reply**

The following example shows a reply that uses the name-value pair. Depending on the results, some of the fields may be returned empty. Note the status code of S80000 returned by **davReply\_usInfo**.

```
requestID=0183045530000167905080
merchantReferenceCode=482046C3A7E94F5
decision=ACCEPT
reasonCode=100
davReply_reasonCode=100
davReply_addressType=S
davReply_barCode=130795
davReply_barCodeCheckDigit=5
davReply_careOf=
davReply_matchScore=2
davReply_standardizedAddress1=1295 Charleston Rd
davReply_standardizedAddress2=
davReply_standardizedAddressNoApt=1295 Charleston Rd
davReply_standardizedCity=Mountain View
davReply_standardizedCSP=Mountain View CA 94043-1307
davReply_standardizedState=CA
davReply_standardizedPostalCode=94043-1307
davReply_standardizedCounty=Santa Clara
davReply_standardizedCountry=US
davReply_standardizedISOCountry=US
davReply_usInfo=S80000
```
#### **XML Request**

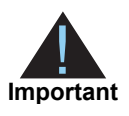

The following XML examples contain an API version number. Do not use that version number because it may not be the most current. To find the most current version of the API, see [https://ics2ws.ic3.com/commerce/1.x/](https://ics2ws.ic3.com/commerce/1.x/transactionProcessor) [transactionProcessor.](https://ics2ws.ic3.com/commerce/1.x/transactionProcessor) For transactions in India, see [https://ics2ws.in.ic3.com/](https://ics2ws.in.ic3.com/commerce/1.x/transactionProcessor) [commerce/1.x/transactionProcessor](https://ics2ws.in.ic3.com/commerce/1.x/transactionProcessor)

```
<requestMessage xmlns="urn:schemas-Cybersource-com:transaction-data-
1.23">
   <merchantID>example</merchantID>
   <merchantReferenceCode>482046C3A7E94F5</merchantReferenceCode>
   <billTo>
      <street1>1295 charleston boulevard</street1>
      <city>Mtn view</city>
      <state>ca</state>
      <postalCode>94043</postalCode>
      <country>us</country>
   \langlebillTo\rangle<davService run="true"/>
</requestMessage>
```
#### **XML Reply**

Depending on the results, some of the elements may be returned empty.

```
<c:replyMessage xmlns:c="urn:schemas-Cybersource-com:transaction-data-
1.23">
  <c:requestID>0183045530000167905080</c:requestID>
  <c:merchantReferenceCode>482046C3A7E94F5</c:merchantReferenceCode>
   <c:decision>ACCEPT</c:decision>
  <c:reasonCode>100</c:reasonCode>
  <c:davReply>
      <c:reasonCode>100</c:reasonCode>
      <c:addressType>S</c:addressType>
      <c:apartmentInfo/>
      <c:barCode>130795</c:barCode>
      <c:barCodeCheckDigit>5</c:barCodeCheckDigit>
      <c:careOf/>
      <c:cityInfo>C</c:cityInfo>
      <c:directionalInfo/>
      <c:matchScore>2</c:matchScore>
      <c:standardizedAddress1>1295 Charleston Rd
      </c:standardizedAddress1>
      <c:standardizedAddress2/>
      <c:standardizedAddressNoApt>1295 Charleston Rd
      </c:standardizedAddressNoApt>
      <c:standardizedCity>Mountain View</c:standardizedCity>
      <c:standardizedCounty>Santa Clara</c:standardizedCounty>
      <c:standardizedCSP>Mountain View CA 94043-1307
      </c:standardizedCSP>
      <c:standardizedState>CA</c:standardizedState>
      <c:standardizedPostalCode>94043-1307</c:standardizedPostalCode>
      <c:standardizedCountry>US</c:standardizedCountry>
      <c:standardizedISOCountry>US</c:standardizedISOCountry>
      <c:stateInfo/>
      <c:suffixInfo>S</c:suffixInfo>
      <c:usInfo>S80000</c:usInfo>
      <c:overallInfo/>
   </c:davReply>
</c:replyMessage>
```
#### **Export Compliance Examples**

#### **Example of Declined Transactions**

#### Name-Value Pair Request

```
exportService_run=true
merchantID=example
merchantReferenceCode=482046C3A7E94F5
billTo_firstName=Maria
billTo_lastName=Rodriguez
billTo_street1=1234 First St. 
billTo_city=Mountain View
billTo_state=CA
billTo_postalCode=94043
billTo_country=US
billTo_phoneNumber=650-965-6000
billTo_email=maria@example.com
billTo_ipAddress=127.0.0.1
item_0_unitPrice=20.00
item_0_noExport=AF AL DZ
```
#### Name-Value Pair Reply

```
decision=REJECT
deniedPartiesMatch_1_list=Office of Foreign Assets Control
deniedPartiesMatch_1_name_1=Maria de Jesus ESPINOZA RODRIGUEZ
deniedPartiesMatch_1_program_1=SDNTK
exportReply_infoCode=MATCH-DPC
reasonCode=700
requestID=0305782650000167905080
merchantReferenceCode=482046C3A7E94F5
```
#### XML Request

**Important**

The following XML examples contain an API version number. Do not use that version number because it may not be the most current. To find the most current version of the API, see [https://ics2ws.ic3.com/commerce/1.x/](https://ics2ws.ic3.com/commerce/1.x/transactionProcessor) [transactionProcessor.](https://ics2ws.ic3.com/commerce/1.x/transactionProcessor) For transactions in India, see [https://ics2ws.in.ic3.com/](https://ics2ws.in.ic3.com/commerce/1.x/transactionProcessor) [commerce/1.x/transactionProcessor](https://ics2ws.in.ic3.com/commerce/1.x/transactionProcessor)

```
<requestMessage xmlns="urn:schemas-Cybersource-com:transaction-data-
1.23">
   <merchantID>example</merchantID>
   <merchantReferenceCode>482046C3A7E94F5</merchantReferenceCode>
   <billTo>
      <firstName>Maria</firstName>
      <lastName>Rodriguez</lastName>
      <street1>1234 First St.</street1>
      <city>Mountain View</city>
      <state>CA</state>
      <postalCode>94043</postalCode>
      <country>US</country>
      <phoneNumber>650-965-6000</phoneNumber>
      <email>maria@example.com</email>
      <ipAddress>127.0.0.1</ipAddress>
   \langlebillTo\rangle<item id="0">
      <unitPrice>20.00</unitPrice>
      <noExport>AF AL DZ</noExport>
   \langleitem\rangle<exportService run="true">
   </exportService>
</requestMessage>
```
#### XML Reply

```
<c:replyMessage xmlns:c="urn:schemas-Cybersource-com:transaction-data-
1.23">
  <c:requestID>0305782650000167905080</c:requestID>
  <c:merchantReferenceCode>482046C3A7E94F5</c:merchantReferenceCode>
  <c:decision>REJECT</c:decision>
  <c:reasonCode>700</c:reasonCode>
  <c:deniedPartiesMatch>
      <c:list>Office of Foreign Assets Control</c:list>
      <c:name>Maria de Jesus ESPINOZA RODRIGUEZ</c:name>
      <c:program>SDNTK</c:program>
  </c:deniedPartiesMatch>
  <c:exportReply>
      <c:reasonCode>700</c:reasonCode>
      <c:ipCountryConfidence>-1</c:ipCountryConfidence>
      <c:infoCode>MATCH-DPC</c:infoCode>
   </c:exportReply>
</c:replyMessage>
```
#### **Name and Address Word Matching Examples**

The following request examples specify that for a match to occur:

The address must be very near an entry on a DPL (Denied Parties List).

In the name-value pair example, **exportService\_addressWeight** is set to high. In the XML example, <addressWeight> is set to high.

■ The customer name or company name can differ slightly more.

In the name-value pair example, **exportService\_nameWeight** and **exportService\_ companyWeight** are set to medium. In the XML example,  $\langle$ nameWeight> and <companyWeight> are set to medium.

For more information about adjusting how names and addresses are matched with DPLs, see ["Adjusting Name and Address Word Matching," page 20](#page-20-0).

#### Name-Value Pair Request

```
exportService_run=true
merchantID=example
merchantReferenceCode=482046C3A7E94F5
billTo_firstName=John
billTo_lastName=Doe
billTo_street1=1295 Charleston Rd.
billTo_city=Mountain View
billTo_state=CA
billTo_postalCode=94043
billTo_country=US
billTo_phoneNumber=650-965-6000
billTo_email=jdoe@example.com
billTo_ipAddress=127.0.0.1
item_0_unitPrice=20.00
item_0_noExport=AF AL DZ 
exportService_addressWeight=high
exportService_companyWeight=medium
exportService_nameWeight=medium
```
#### Name-Value Pair Reply

```
requestID=0305782650000167905080
merchantReferenceCode=482046C3A7E94F5
decision=ACCEPT
reasonCode=100
exportReply_reasonCode=100
exportReply_ipCountryConfidence=98
```
#### XML Request

**Important**

The following XML examples contain an API version number. Do not use that version number because it may not be the most current. To find the most current version of the API, see [https://ics2ws.ic3.com/commerce/1.x/](https://ics2ws.ic3.com/commerce/1.x/transactionProcessor) [transactionProcessor.](https://ics2ws.ic3.com/commerce/1.x/transactionProcessor) For transactions in India, see [https://ics2ws.in.ic3.com/](https://ics2ws.in.ic3.com/commerce/1.x/transactionProcessor) [commerce/1.x/transactionProcessor](https://ics2ws.in.ic3.com/commerce/1.x/transactionProcessor)

```
<requestMessage xmlns="urn:schemas.-Cybersource-com:transaction-data-
1.23">
   <merchantID>example</merchantID>
   <merchantReferenceCode>482046C3A7E94F5</merchantReferenceCode>
   <billTo>
      <firstName>John</firstName>
      <lastName>Doe</lastName>
      <street1>1295 Charleston Rd.</street1>
      <city>Mountain View</city>
      <state>CA</state>
      <postalCode>94043</postalCode>
      <country>US</country>
      <phoneNumber>650-965-6000</phoneNumber>
      <email>jdoe@example.com</email>
      <ipAddress>127.0.0.1</ipAddress>
   \langlebillTo\rangle<item id="0">
      <unitPrice>20.00</unitPrice>
      <noExport>AF AL DZ</noExport>
   \langleitem\rangle<exportService run="true">
      <addressWeight>high</addressWeight>
      <companyWeight>medium</companyWeight>
      <nameWeight>medium</nameWeight>
   </exportService>
</requestMessage>
```
#### XML Reply

```
<c:replyMessage xmlns:c="urn:schemas-Cybersource-com:transaction-data-
1.23">
  <c:requestID>0305782650000167905080</c:requestID>
  <c:merchantReferenceCode>482046C3A7E94F5</c:merchantReferenceCode>
   <c:decision>ACCEPT</c:decision>
  <c:reasonCode>100</c:reasonCode>
  <c:exportReply>
      <c:reasonCode>100</c:reasonCode>
      <c:ipCountryConfidence>98</c:ipCountryConfidence>
  </c:exportReply>
</c:replyMessage>
```
#### **Name and Address Matching Rule Examples**

The following request examples specify that for a match to occur, the DPL must include the customer's name or the company name *and* the address with the following fields:

- exportService\_addressOperator=AND (name-value pair)
- <addressOperator>AND</addressOperator> (XML)

For more information about adjusting the rules for matching names and addresses with DPLs, see ["Defining Name and Address Matching Rules," page 20.](#page-20-1)

#### Name-Value Pair Request

```
exportService_run=true
merchantID=example
merchantReferenceCode=482046C3A7E94F5
billTo_firstName=John
billTo_lastName=Doe
billTo_street1=1295 Charleston Rd.
billTo_city=Mountain View
billTo_state=CA
billTo_postalCode=94043
billTo_country=US
billTo_phoneNumber=650-965-6000
billTo_email=jdoe@example.com
billTo_ipAddress=127.0.0.1
item_0_unitPrice=20.00
item_0_noExport=AF AL DZ 
exportService_addressOperator=AND
```
#### XML Request

**Important**

The following XML examples contain an API version number. Do not use that version number because it may not be the most current. To find the most current version of the API, see [https://ics2ws.ic3.com/commerce/1.x/](https://ics2ws.ic3.com/commerce/1.x/transactionProcessor) [transactionProcessor.](https://ics2ws.ic3.com/commerce/1.x/transactionProcessor) For transactions in India, see [https://ics2ws.in.ic3.com/](https://ics2ws.in.ic3.com/commerce/1.x/transactionProcessor) [commerce/1.x/transactionProcessor](https://ics2ws.in.ic3.com/commerce/1.x/transactionProcessor).

```
<requestMessage xmlns="urn:schemas-Cybersource-com:transaction-data-
1.22">
   <merchantID>example</merchantID>
   <merchantReferenceCode>482046C3A7E94F5</merchantReferenceCode>
   <billTo>
      <firstName>John</firstName>
      <lastName>Doe</lastName>
      <street1>1295 Charleston Rd.</street1>
      <city>Mountain View</city>
      <state>CA</state>
      <postalCode>94043</postalCode>
      <country>US</country>
      <phoneNumber>650-965-6000</phoneNumber>
      <email>jdoe@example.com</email>
      <ipAddress>127.0.0.1</ipAddress>
   \langlebillTo\rangle<item id="0">
      <unitPrice>20.00</unitPrice>
      <noExport>AF AL DZ</noExport>
   </item>
   <exportService run="true">
      <addressOperator>AND</addressOperator>
   </exportService>
</requestMessage>
```
## Export Compliance<br>Standard Codes

Export Compliance returns the following codes.

#### <span id="page-65-0"></span>**Denied Parties List Check Codes**

The following table contains result codes that are returned for Denied Parties List (DPL) checks. Each code represents one of the denied parties lists that are checked by Export Compliance. These codes are returned in the **deniedPartiesMatch\_#\_list** reply field. When these codes are returned, Export Compliance has detected a match between order data and an entry in the Denied Parties List represented by the code.

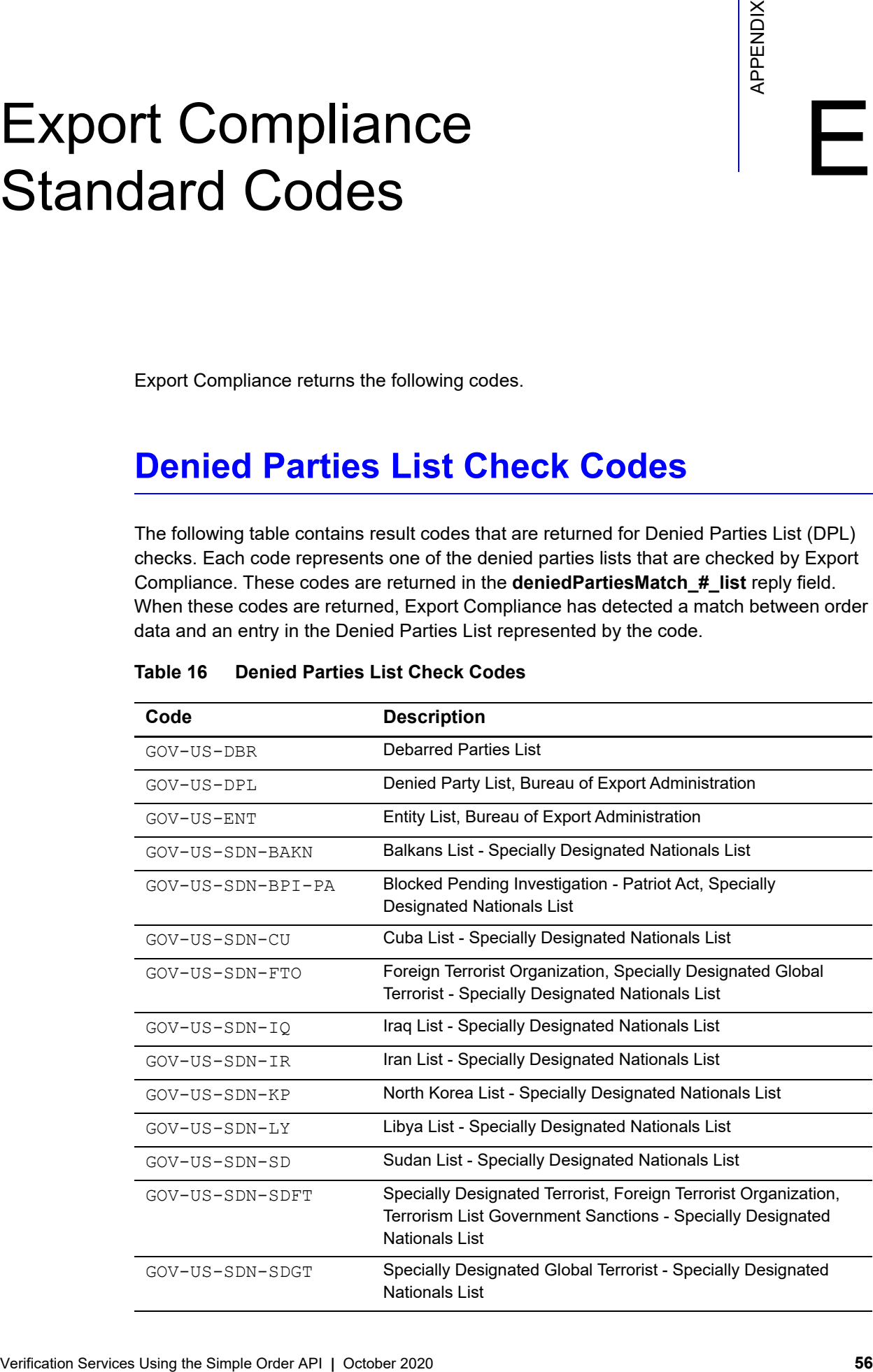

#### **Table 16 Denied Parties List Check Codes**

| Code             | <b>Description</b>                                                                                                    |
|------------------|----------------------------------------------------------------------------------------------------|
| GOV-US-SDN-SDNT  | Specially Designated Narcotic Trafficker - Specially Designated<br>Nationals List                                                               |
| GOV-US-SDN-SDNTK | Specially Designated Narcotic Trafficker (Kingpin Act) - Specially<br>Designated Nationals List                                                 |
| GOV-US-SDN-SDT   | Specially Designated Terrorist - Specially Designated Nationals<br>List                                                                         |
| GOV-US-SDN-SDTG  | Specially Designated Terrorist, Terrorism List Government<br>Sanctions Regulations - Specially Designated Nationals List                        |
| GOV-US-SDN-TABN  | Taliban List - Specially Designated Nationals List                                                                                              |
| GOV-US-SDN-UNITA | National Union for the Total Independence of Angola & The<br>Armed Forces for the Liberation of Angola - Specially Designated<br>Nationals List |
| GOV-US-SDN-YU    | Federal Republic of Yugoslavia (Milosevic) - Specially<br>Designated Nationals List                                                             |
| GOV-US-SPS-EMB   | Embargo List - U.S. Dept. of Commerce, Bureau of Export<br>Administration and Office of Foreign Assets                                          |

**Table 16 Denied Parties List Check Codes (Continued)**

#### **Product Codes**

The following table lists the values that you can use with the **item\_#\_product\_code** request field.

| Code                  | <b>Description</b>                                                                                                    |
|-----------------------|----------------------------------------------------------------------------------------------------|
| adult content         | Adult content.                                                                                                    |
| coupon                | Coupon applied to the entire order.                                                                                                    |
| default               | Default value for the product code. Cybersource uses<br>default when a request provides no value for the product<br>code.                                                                                                    |
| electronic good       | Electronic product other than software.                                                                                                    |
| electronic software   | Software distributed electronically rather than on tapes, disks,<br>or other media.                                                                                                    |
| gift certificate      | Gift certificate not issued with Cybersource Stored Value<br>Services.                                                                                                    |
| handling_only         | Separate charge that is generally a fee imposed by the seller<br>on the customer. The fee pays for the seller's administrative<br>selling costs.                                                                                               |
| service               | Service that you perform for the customer.                                                                                                    |
| shipping and handling | Shipping is a separate charge for shipping the product to the<br>purchaser. Handling is generally a fee imposed by the seller<br>to pay for administrative selling costs.                                                                      |
| shipping only         | Charge for transporting tangible personal property from the<br>seller to the purchaser. Documentation must be maintained<br>that clearly establishes where title to the tangible personal<br>property passed from the seller to the purchaser. |
| stored value          | Stored Value certificate.                                                                                                    |
| subscription          | Subscription to a web site or other content.                                                                                                    |

**Table 17 Product Codes** 

### $\begin{array}{r} \text{Country or Region and} \\ \text{1} & \text{1} \\ \text{2} & \text{2} \\ \text{3} & \text{3} \\ \text{4} & \text{5} \end{array}$ Territory Postal System **Categories**

This appendix groups countries, regions, and territories according to the similarity of their postal systems. Delivery Address Verification uses the databases maintained by these postal systems to verify order address information.

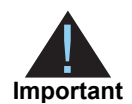

This note applies to categories II, III, and IV. If Delivery Address Verification cannot verify an address completely, or if the address cannot be matched with a postal database entry, you do not receive a successful reply. If the address is listed in a postal database, the service validates the accuracy of the address provided by the customer. When evaluating the reply of the service, make sure that you consider the error and status codes that also may be present in the reply. See ["Status and Error Codes," page 41.](#page-44-1)

### **Category I-A**

These countries or regions have rigorous testing and a postal certification process that results in the largest amount and greatest accuracy of postal data.

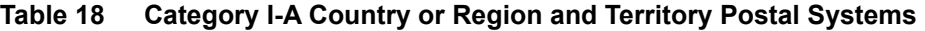

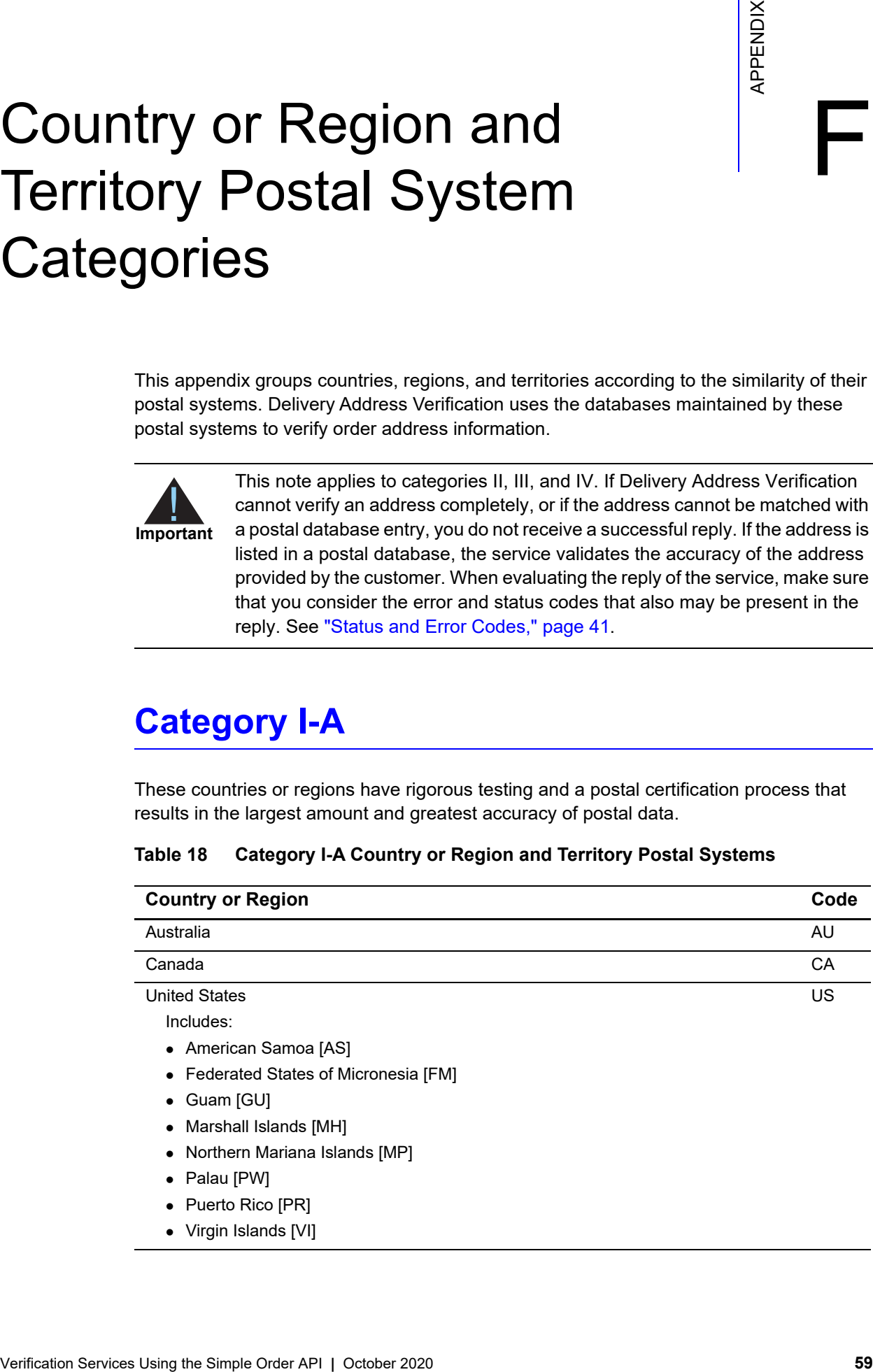

#### **Category I-B**

These countries or regions provide complete address data, including all street names and all valid address ranges for the buildings on the streets. Although the postal systems of these countries lack the rigor of the Category I-A postal systems, these countries generally provide reasonably accurate and almost complete postal information.

**Table 19 Category I-B Country or Region and Territory Postal Systems** 

| <b>Country or Region</b>  | Code      |
|---------------------------|-----------|
| <b>Netherlands</b>        | <b>NL</b> |
| United Kingdom            | GB        |
| Includes:                 |           |
| Ireland [IE]<br>$\bullet$ |           |

#### **Category II**

These countries or regions have fairly reliable postal systems and provide street names, city names, and postal codes for large and small cities. However, they provide incomplete ranges for the addresses of buildings. Therefore, you can often trust the validation results for the street name, city name, and postal code, but you cannot trust the validation of building addresses.

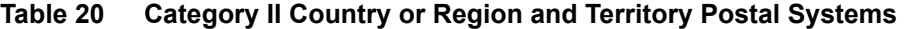

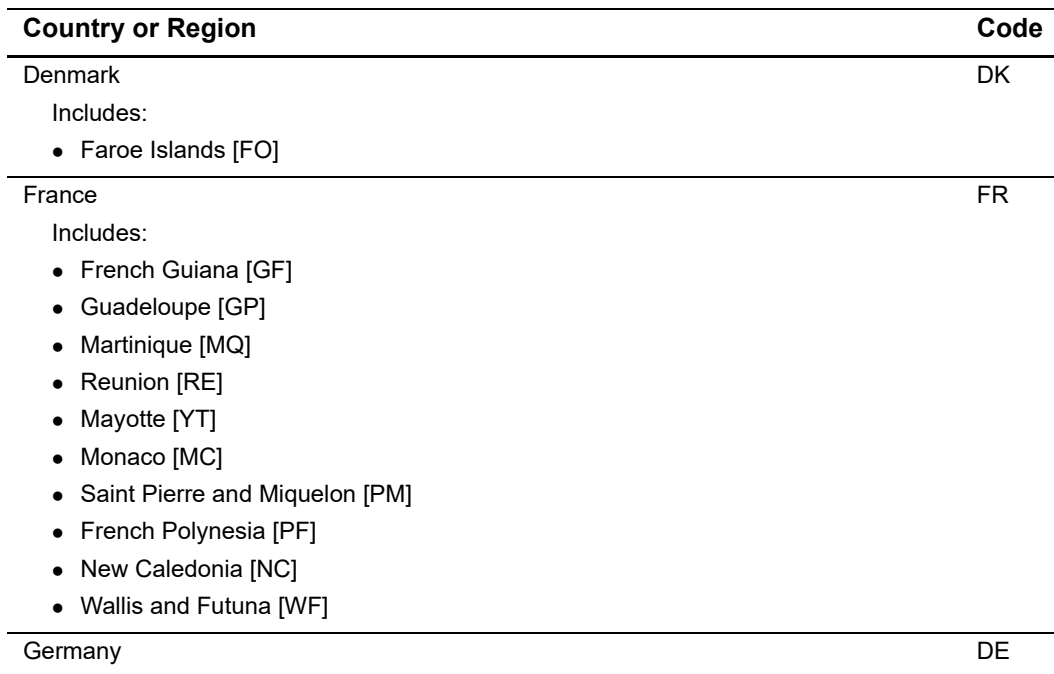

| <b>Country or Region</b> | Code      |
|--------------------------|-----------|
| Switzerland              | <b>CH</b> |
| Includes:                |           |
| • Liechtenstein [LI]     |           |

**Table 20 Category II Country or Region and Territory Postal Systems (Continued)**

#### **Category III**

The postal systems in these countries provide street names, city names, and postal codes for large cities only and incomplete or no information for smaller cities. These postal systems may also provide an extremely limited set of building address ranges. Therefore, you can trust the validation results for city name, street name, and postal code for larger cities. For smaller cities, you can trust validation results for city name and postal code.

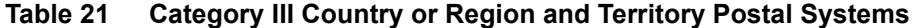

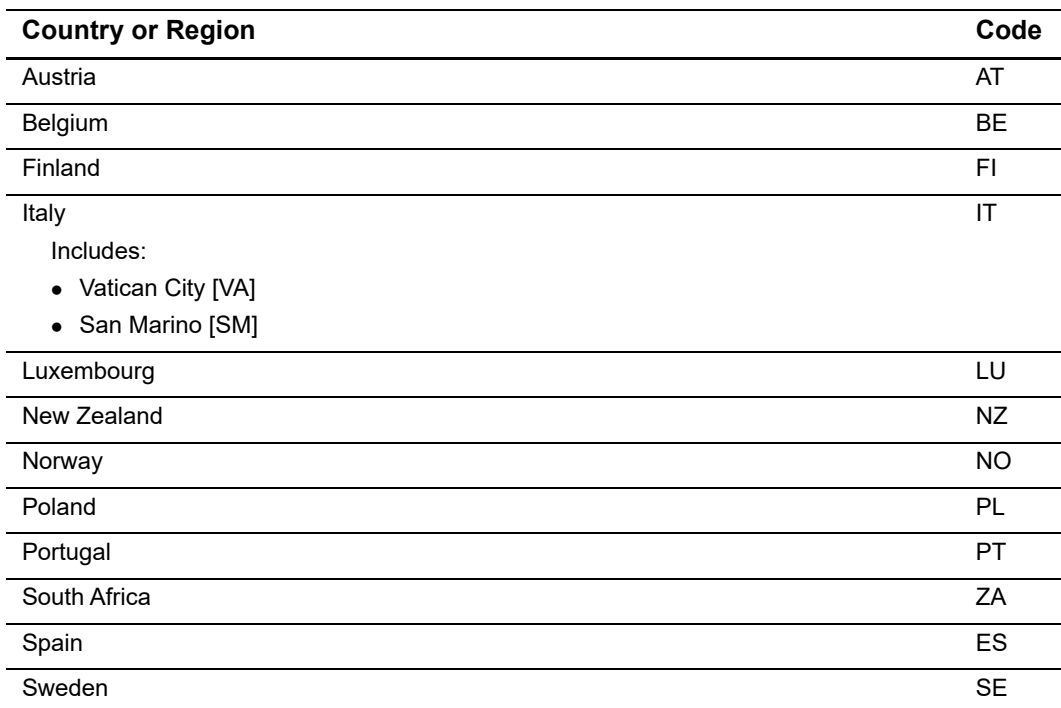

#### **Category IV**

In these countries or regions, the postal systems are highly variable. Most countries or regions provide a list of cities and postal codes. However, all cities and postal codes might not be present in the country's or region's postal database.

**Table 22 Category IV Country or Region and Territory Postal Systems** 

| <b>Country or Region</b>    | Code      |
|-----------------------------|-----------|
| Afghanistan                 | AF        |
| Albania                     | AL        |
| Algeria                     | DZ        |
| Andorra                     | <b>AD</b> |
| Angola                      | AO        |
| Anguilla (UK)               | AI        |
| Antigua and Barbuda         | AG        |
| Argentina                   | AR        |
| Armenia                     | AM        |
| Aruba                       | AW        |
| Azerbaijan                  | AZ        |
| <b>Bahamas</b>              | <b>BS</b> |
| Bahrain                     | <b>BH</b> |
| Bangladesh                  | <b>BD</b> |
| <b>Barbados</b>             | <b>BB</b> |
| <b>Belarus</b>              | BY        |
| <b>Belize</b>               | <b>BZ</b> |
| <b>Benin</b>                | <b>BJ</b> |
| Bermuda (UK)                | <b>BM</b> |
| <b>Bhutan</b>               | <b>BT</b> |
| <b>Bolivia</b>              | <b>BO</b> |
| Bosnia and Herzegovina      | BA        |
| <b>Botswana</b>             | <b>BW</b> |
| <b>Brazil</b>               | <b>BR</b> |
| British Virgin Islands (UK) | VG        |
| Brunei                      | <b>BN</b> |
| <b>Bulgaria</b>             | BG        |
| <b>Burkina Faso</b>         | BF        |
| Burundi                     | BI        |
| Cambodia                    | KH        |
| <b>Country or Region</b>          | Code       |
|-----------------------------------|------------|
| Cameroon                          | <b>CM</b>  |
| Cape Verde                        | <b>CV</b>  |
| Cayman Islands (UK)               | <b>KY</b>  |
| Central African Republic          | <b>CF</b>  |
| Chad                              | <b>TD</b>  |
| Chile                             | <b>CL</b>  |
| China                             | CN         |
| Christmas Island (AU)             | <b>CX</b>  |
| Cocos (Keeling) Islands (AU)      | CC         |
| Columbia                          | CO         |
| Comoros                           | KM         |
| Congo, Democratic Republic of the | <b>CD</b>  |
| Congo                             | CG         |
| Cook Islands (NZ)                 | <b>CK</b>  |
| Costa Rica                        | <b>CR</b>  |
| Côte d'Ivoire                     | CI         |
| Croatia                           | <b>HR</b>  |
| Cuba                              | CU         |
| Cyprus                            | CY         |
| Czech Republic                    | CZ         |
| Djibouti                          | <b>DJ</b>  |
| Dominica                          | DM         |
| Dominican Republic                | DO         |
| Ecuador                           | EC         |
| Egypt                             | EG         |
| El Salvador                       | SV         |
| <b>Equatorial Guinea</b>          | GQ         |
| Eritrea                           | ${\sf ER}$ |
| Estonia                           | EE         |
| Ethiopia                          | ET         |
| Falkland Islands (UK)             | FK         |
| Fiji                              | FJ         |
| Gabon                             | GA         |
| Gambia                            | GM         |
| Georgia                           | <b>GE</b>  |

**Table 22 Category IV Country or Region and Territory Postal Systems** 

| <b>Country or Region</b>                    | Code                              |
|---------------------------------------------|-----------------------------------|
| Ghana                                       | GH                                |
| Gibraltar (UK)                              | GI                                |
| Greece                                      | GR                                |
| Greenland (DK)                              | GL                                |
| Grenada                                     | GD                                |
| Guatemala                                   | GT                                |
| Guinea                                      | <b>GN</b>                         |
| Guinea-Bissau                               | GW                                |
| Guyana                                      | GY                                |
| Haiti                                       | HT                                |
| Honduras                                    | HN                                |
| Hong Kong                                   | <b>HK</b>                         |
| Hungary                                     | HU                                |
| Iceland                                     | IS                                |
| India                                       | IN                                |
| Indonesia                                   | ID                                |
| Iran                                        | $\ensuremath{\mathsf{IR}}\xspace$ |
| Iraq                                        | IQ                                |
| Israel                                      | IL                                |
| Jamaica                                     | <b>JM</b>                         |
| Japan                                       | <b>JP</b>                         |
| Jordan                                      | <b>JO</b>                         |
| Kazakhstan                                  | KZ                                |
| Kenya                                       | KE                                |
| Kiribati                                    | KI                                |
| Korea, Democratic People's Republic (North) | КP                                |
| Korea, Republic of (South)                  | KR                                |
| Kosovo                                      | KV                                |
| Kuwait                                      | <b>KW</b>                         |
| Kyrgyzstan                                  | KG                                |
| Laos                                        | LA                                |
| Latvia                                      | ${\sf L}{\sf V}$                  |
| Lebanon                                     | LВ                                |
| Lesotho                                     | LS                                |
| Liberia                                     | ${\sf LR}$                        |
|                                             |                                   |

**Table 22 Category IV Country or Region and Territory Postal Systems** 

| <b>Country or Region</b>  | Code           |
|---------------------------|----------------|
| Lithuania                 | LT             |
| Libya                     | LY             |
| Macau                     | <b>MO</b>      |
| Macedonia                 | МK             |
| Madagascar                | MG             |
| Malawi                    | <b>MW</b>      |
| Malaysia                  | MY             |
| Maldives                  | <b>MV</b>      |
| Mali                      | ML             |
| Malta                     | MT             |
| Mauritania                | <b>MR</b>      |
| Mauritius                 | MU             |
| Mexico                    | <b>MX</b>      |
| Moldova                   | <b>MD</b>      |
| Mongolia                  | <b>MN</b>      |
| Montenegro                | <b>ME</b>      |
| Montserrat (UK)           | <b>MS</b>      |
| Morocco                   | MA             |
| Mozambique                | MZ             |
| Myanmar                   | <b>MM</b>      |
| Namibia                   | <b>NA</b>      |
| <b>Nauru</b>              | <b>NR</b>      |
| Nepal                     | <b>NP</b>      |
| Netherlands Antilles (NL) | AN             |
| Nicaragua                 | N <sub>l</sub> |
| Niger                     | <b>NE</b>      |
| Nigeria                   | <b>NG</b>      |
| Niue                      | <b>NU</b>      |
| Norfolk Island (AU)       | <b>NF</b>      |
| Oman                      | OM             |
| Pakistan                  | PK             |
| Panama                    | PA             |
| Papua New Guinea          | PG             |
| Paraguay                  | PY             |
| Peru                      | PE             |
|                           |                |

**Table 22 Category IV Country or Region and Territory Postal Systems** 

| <b>Country or Region</b>                          | Code      |
|---------------------------------------------------|-----------|
| Philippines                                       | <b>PH</b> |
| Pitcairn Islands (UK)                             | <b>PN</b> |
| Qatar                                             | QA        |
| Romania                                           | <b>RO</b> |
| Russia                                            | <b>RU</b> |
| Rwanda                                            | <b>RW</b> |
| Saint Helena (UK)                                 | <b>SH</b> |
| Saint Kitts and Nevis                             | <b>KN</b> |
| Saint Lucia                                       | LC        |
| Saint Vincent and the Grenadines                  | VC        |
| Samoa                                             | WS        |
| Sao Tome and Principe                             | <b>ST</b> |
| Saudi Arabia                                      | <b>SA</b> |
| Senegal                                           | SN        |
| Serbia                                            | <b>RS</b> |
| Seychelles                                        | SC        |
| Sierra Leone                                      | <b>SL</b> |
| Singapore                                         | SG        |
| Slovakia                                          | <b>SK</b> |
| Slovenia                                          | <b>SI</b> |
| Solomon Islands                                   | <b>SB</b> |
| Somalia                                           | SO        |
| South Georgia and the South Sandwich Islands (UK) | <b>GS</b> |
| Sri Lanka                                         | <b>LK</b> |
| Sudan                                             | <b>SD</b> |
| Suriname                                          | <b>SR</b> |
| Swaziland                                         | SZ        |
| Syria                                             | SY        |
| Taiwan                                            | TW        |
| Tajikistan                                        | TJ        |
| Tanzania                                          | <b>TZ</b> |
| Thailand                                          | TH        |
| Timor-Leste                                       | <b>TL</b> |
| Togo                                              | <b>TG</b> |
| Tokelau                                           | TK        |
|                                                   |           |

**Table 22 Category IV Country or Region and Territory Postal Systems** 

| <b>Country or Region</b>      | Code      |
|-------------------------------|-----------|
| Tonga                         | <b>TO</b> |
| Trinidad and Tobago           | <b>TT</b> |
| Tunisia                       | <b>TN</b> |
| Turkey                        | <b>TR</b> |
| Turkmenistan                  | <b>TM</b> |
| Turks and Caicos Islands (UK) | <b>TC</b> |
| Tuvalu                        | <b>TV</b> |
| Uganda                        | UG        |
| Ukraine                       | <b>UA</b> |
| <b>United Arab Emirates</b>   | <b>AE</b> |
| Uruguay                       | UY        |
| Uzbekistan                    | UZ        |
| Vanuatu                       | VU        |
| Venezuela                     | <b>VE</b> |
| Vietnam                       | VN        |
| Western Sahara                | <b>EH</b> |
| Yemen                         | <b>YE</b> |
| Zambia                        | ZM        |
| Zimbabwe                      | ZW        |

**Table 22 Category IV Country or Region and Territory Postal Systems** 

# Restricted and Denied<br>
Parties List

Export Compliance uses the following government agency lists to screen order data. If you use Decision Manager, you can use these lists to create custom rules.

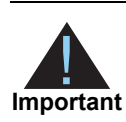

To leverage any lists other than the default categories of OFAC and TEL, users must specify list categories when calling the service. When requesting a list category, all respective programs are reviewed.

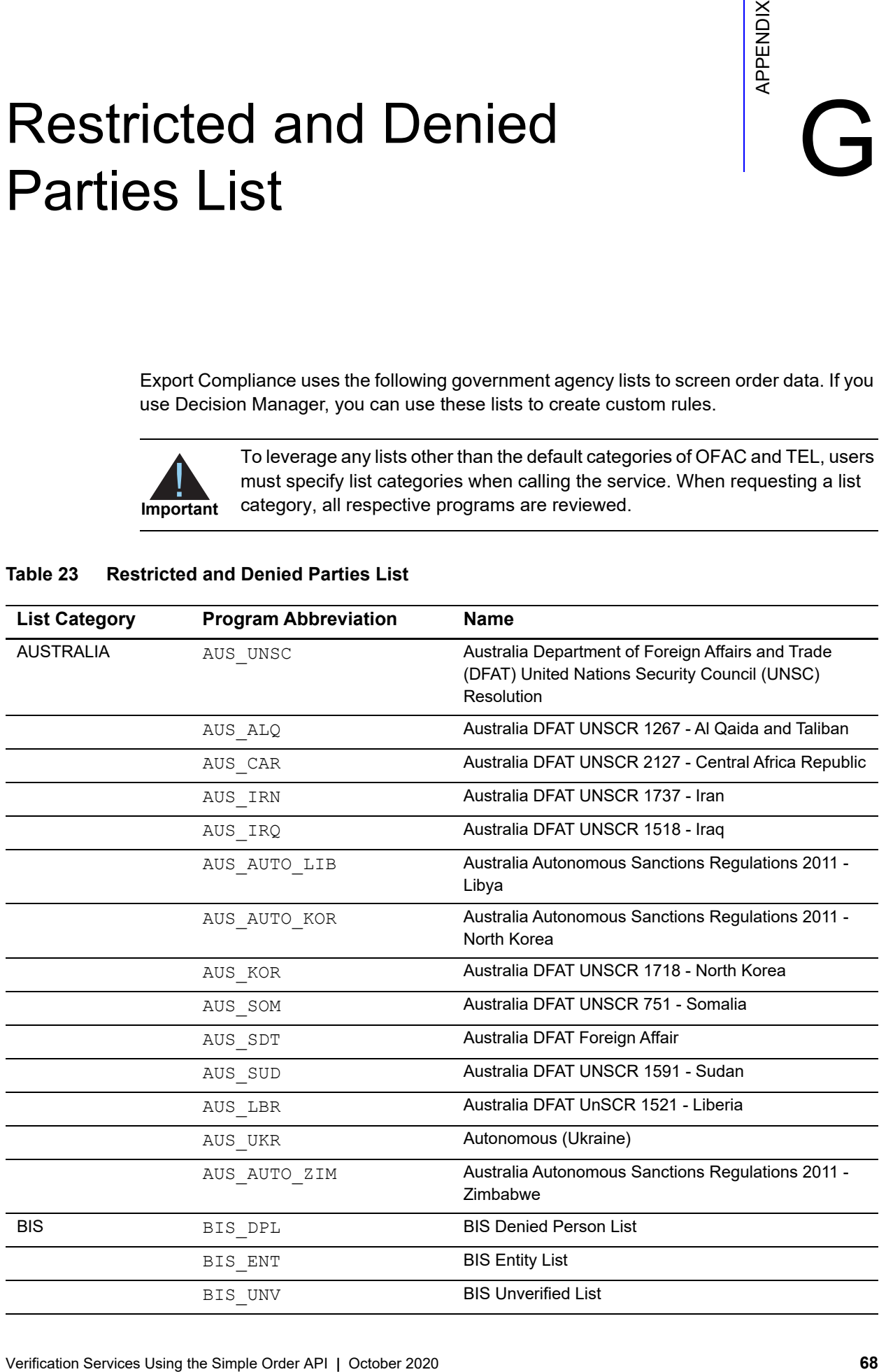

# **Table 23 Restricted and Denied Parties List**

| <b>List Category</b> | <b>Program Abbreviation</b> | <b>Name</b>                                                                                       |
|----------------------|-----------------------------|---------------------------------------------------------------------------------------------------|
| CAN_CCTER            | CAN CCTER                   | <b>Canada Criminal Code Terrorist Entities</b>                                                    |
| CAN_FACFO            | CAN FACFO                   | Canada Freezing Assets of Corrupt Foreign Officials<br>(FACFO) Act                                |
| CAN JVCFO            | CAN JVCFO                   | Canada Justice for Victims of Corrupt Foreign Officials<br>Regulations                            |
| CAN_SEMA             | CAN SEMA                    | Canada Special Economic Measures Act (SEMA)                                                       |
| CANADA_SC            | CANADA SC                   | <b>Canada Sanctioned Countries List</b>                                                           |
| DOS CISADA           | DOS CISADA                  | Dept of State Comprehensive Iran Sanctions,<br>Accountability and Divestment Act of 2010 (CISADA) |
| DOS_DTC              | US DEBARRED                 | Defense Trade Controls Debarred Parties List                                                      |
| DOS_ISN              | ISN ISNA                    | Iran Syria Non-Proliferation Act of 2005                                                          |
|                      | ISN MSL                     | <b>BIS Missile Sanctions Laws</b>                                                                 |
|                      | ISN CBW                     | <b>BIS Chemical and Biological Weapons Sanctions</b>                                              |
|                      | ISN NPWMD                   | Nonproliferator Weapons of Mass Destruction                                                       |
|                      | ISN LME                     | Sanctions for the Transfer of Lethal Military Equipment                                           |
|                      | ISN Iran Iraq               | Iran-Iraq Arms Nonproliferation Act of 1992                                                       |
|                      | ISN INKSNA                  | Iran, North Korea, Syria Nonproliferation Act Sanctions                                           |
|                      | ISN INPA                    | Iran Nonproliferation Act of 2000                                                                 |
| <b>ENGLAND</b>       | HMTreasury                  | Her Majesty's Treasury (HM Treasury) Sanction List                                                |
|                      | HMT AFG                     | HM Treasury Afghanistan Sanction                                                                  |
|                      | HMT SYR                     | HM Treasury Syria Sanction                                                                        |
|                      | HMT BEL                     | HM Treasury Belarus Sanction                                                                      |
|                      | HMT CAF                     | HM Treasury Central African Republic Sanction                                                     |
|                      | HMT CON                     | HM Treasury Congo Sanction                                                                        |
|                      | HMT EGY                     | HM Treasury Egypt Sanction                                                                        |
|                      | HMT IRN                     | HM Treasury Iran Sanction                                                                         |
|                      | HMT DPRK                    | HM Treasury North Korea Sanction                                                                  |
|                      | HMT GIN                     | HM Treasury Republic of Guinea Sanction                                                           |
|                      | HMT GNB                     | HM Treasury Guinea-Bissau Sanction                                                                |
|                      | HMT SOM                     | HM Treasury Somalia Sanction                                                                      |
|                      | HMT ALQ                     | HM Treasury Al-Qaida Sanction                                                                     |
|                      | HMT SUD                     | <b>HM Treasury Sudan Sanction</b>                                                                 |
|                      | HMT SDT                     | HM Treasury Terrorist Financing Sanction                                                          |
|                      | HMT UKM                     | Ukraine (Misappropriation)                                                                        |

**Table 23 Restricted and Denied Parties List (Continued)**

| <b>List Category</b>         | <b>Program Abbreviation</b> | <b>Name</b>                                                                    |
|------------------------------|-----------------------------|--------------------------------------------------------------------------------|
|                              | HMT UKS                     | Ukraine (Sovereignty)                                                          |
|                              | HMT YEM                     | Yemen                                                                          |
|                              | HMT ZIM                     | HM Treasury Zimbabwe Sanction                                                  |
| <b>EUROPE</b>                | EUROPE                      | <b>European Sanctions and Embargoes</b>                                        |
| <b>FATF</b>                  | FATF                        | Financial Action Task Force on Money Laundering                                |
| <b>FBI</b>                   | FBI 10MW                    | Federal Bureau of Investigation (FBI) Ten Most<br><b>Wanted Fugitives List</b> |
|                              | FBI FGT                     | FBI Wanted Fugitives List                                                      |
| HMT_USTI                     | HMT USL                     | HM Treasury Ukraine Sovereignty and Territorial<br>Integrity (USTI) List       |
| <b>INTERPOL</b>              | INTERPOL                    | Recent Most Wanted List & Hague International<br><b>Criminal Court</b>         |
| <b>JAPAN</b>                 | JAPAN                       | Japan Ministry of Economy, Trade and Industry (METI)<br><b>Sanction List</b>   |
| <b>OFAC</b>                  | <b>BALKANS</b>              | <b>Balkans</b>                                                                 |
|                              | BELARUS                     | <b>Belarus Executive Order and Designations</b>                                |
|                              | BPI-PA                      | Blocked Pending Investigation - Patriot Act of 2001                            |
|                              | BPI-SDNT                    | <b>Blocked Pending Investigation - SDNT</b>                                    |
|                              | BPI-SDNTK                   | Blocked Pending Investigation - SDNT Kingpin Act                               |
|                              | <b>BURMA</b>                | <b>Burma Sanctions</b>                                                         |
|                              | JADE                        | Burma Junta's Anti-Democratic Efforts                                          |
|                              | COTED                       | Côte d'Ivoire (Ivory Coast) Sanctions                                          |
|                              | <b>CUBA</b>                 | <b>Cuba Sanctions</b>                                                          |
|                              | <b>DRCONGO</b>              | Democratic Republic of the Congo                                               |
|                              | FinCEN 311F                 | FinCEN 311 List - The Finding                                                  |
|                              | FinCEN 311R                 | FinCEN 311 List - The Final Rule                                               |
|                              | FinCEN 311P                 | FinCEN 311 List - The Notice of Proposed Rulemaking                            |
| FTO<br>Iran<br>IRAN<br>IRAQ2 |                             | Foreign Terrorist Organization                                                 |
|                              |                             |                                                                                |
|                              |                             | Iraq Sanctions - Blocking property of the former<br>regimes - Exec 13315       |
|                              | IRAQ3                       | Iraq Sanctions - Executive Order 13350                                         |
|                              | LEBANON                     | Lebanon                                                                        |
|                              | LIBERIA                     | Liberia                                                                        |
|                              | LIBYA2                      | Libya Sanctions                                                                |

**Table 23 Restricted and Denied Parties List (Continued)**

| <b>List Category</b> | <b>Program Abbreviation</b> | <b>Name</b>                                                                                                  |
|----------------------|-----------------------------|----------------------------------------------------------------------------------------------------|
|                      | NPWMD                       | Non-Proliferators Weapons of Mass Destruction                                                                |
|                      | $NS-PLC$                    | Non-SDN Palestinian Legislative Council                                                                      |
|                      | DPRK                        | North Korea                                                                                                  |
|                      | SOMALIA                     | Somalia Sanctions                                                                                            |
|                      | SDGT                        | Specially Designated Global Terrorist                                                                        |
|                      | SDNT                        | <b>Specially Designated Narcotics Traffickers</b>                                                            |
|                      | SDNTK                       | Specially Designated Narcotics Traffickers - Kingpin<br>Act                                                  |
|                      | SDT                         | <b>Specially Designated Terrorist</b>                                                                        |
|                      | SUDAN                       | Sudan                                                                                                    |
|                      | DARFUR                      | Sudan Darfur Region                                                                                          |
|                      | SYRIA                       | Syria                                                                                                    |
|                      | TCO                         | <b>Transnational Criminal Organizations</b>                                                                  |
|                      | WMD                         | Weapons of Mass Destruction Trade Control<br>Regulations                                                     |
|                      | ZIMB                        | Zimbabwe                                                                                                    |
| OFAC_SSI             | UKRAINE-E013662             | <b>OFAC Sectoral Sanctions Identifications List -</b><br><b>UKRAINE Executive Order 13662</b>                |
| <b>TEL</b>           | DOS TEL                     | <b>Terrorist Exclusion List</b>                                                                              |
| <b>UNSL</b>          | UN ALQ                      | UN Resolutions 1267 (1999) and 1989 (2011)<br>concerning Al-Qaeda and associated individuals and<br>entities |
|                      | $UN_CAR$                    | UN Resolution 2127 (2013) concerning Central African<br>Republic                                             |
|                      | UN CON                      | UN Resolution 1533 (2004) concerning the<br>Democratic Republic of the Congo                                 |
|                      | UN_DPRK                     | UN Resolution 1718 (2006) concerning the<br>Democratic People's Republic of Korea                            |
|                      | UN GNB                      | UN Resolution 2048 (2012) concerning Guinea-Bissau                                                           |
|                      | UN IRN                      | UN Resolution 1737 (2006) concerning the Islamic<br>Republic of Iran                                         |
|                      | UN IRQ                      | UN Resolution 1518 (2003) concerning Iraq and<br>Kuwait                                                      |
|                      | UN IVO                      | UN SCR 1572 - Cote d'Ivoire                                                                                  |
|                      | UN LBR                      | UN SCR 1521 - Liberia                                                                                        |
|                      | UN LIB                      | UN Resolution 1970 (2011) concerning Libya                                                                   |
|                      | UN MLI                      | <b>UN SCR 2374 - Mali</b>                                                                                    |
|                      |                             |                                                                                                    |

**Table 23 Restricted and Denied Parties List (Continued)**

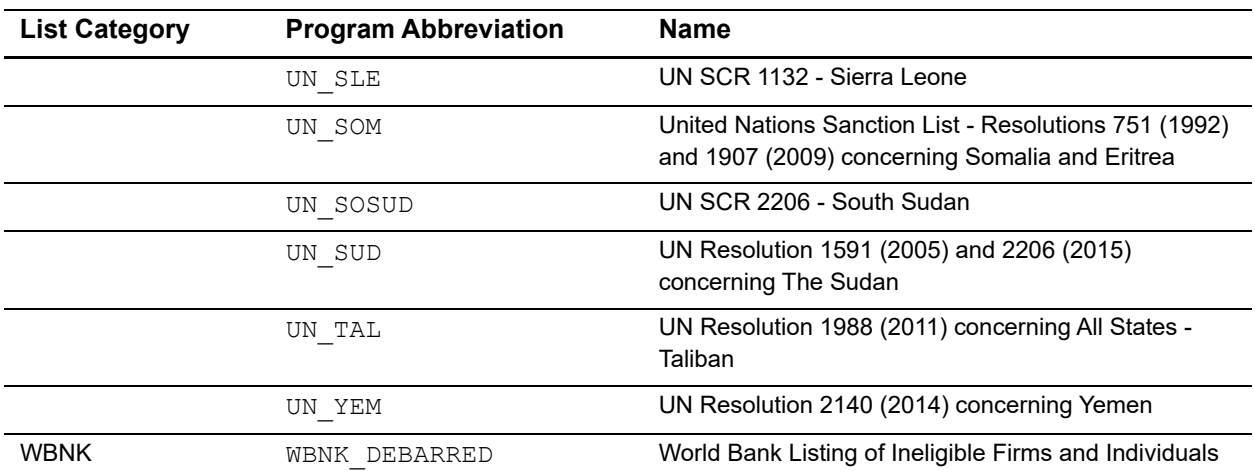

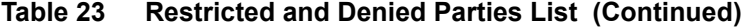

# $\begin{array}{c|c}\n\hline\n\text{Address Type} & \qquad & \text{if } \\
\hline\n\end{array}$

The following address type codes are returned in the **davReply\_addressType** reply field.

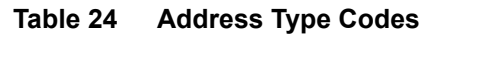

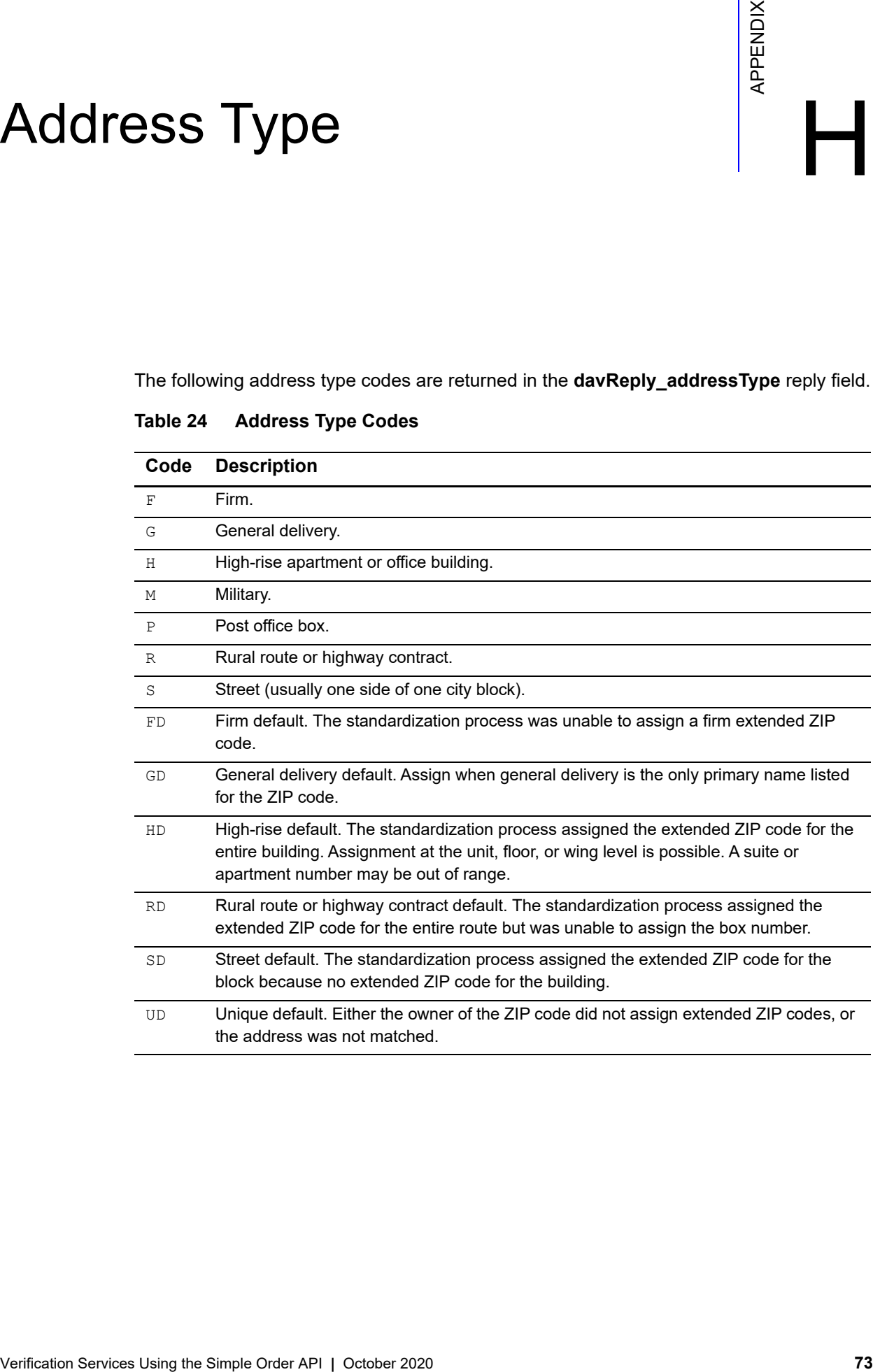